Katedra informatiky Přírodovědecká fakulta Univerzita Palackého v Olomouci

# **BAKALÁŘSKÁ PRÁCE**

Implementace a testování linuxového plánovače úloh

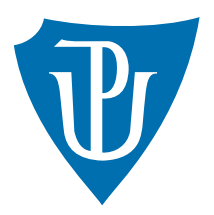

Vedoucí práce: Mgr. Jan Outrata, Ph.D.

## 2015 Kamil Kolakowski

Studijní obor: Aplikovaná informatika, kombinovaná forma

## **Bibliografické údaje**

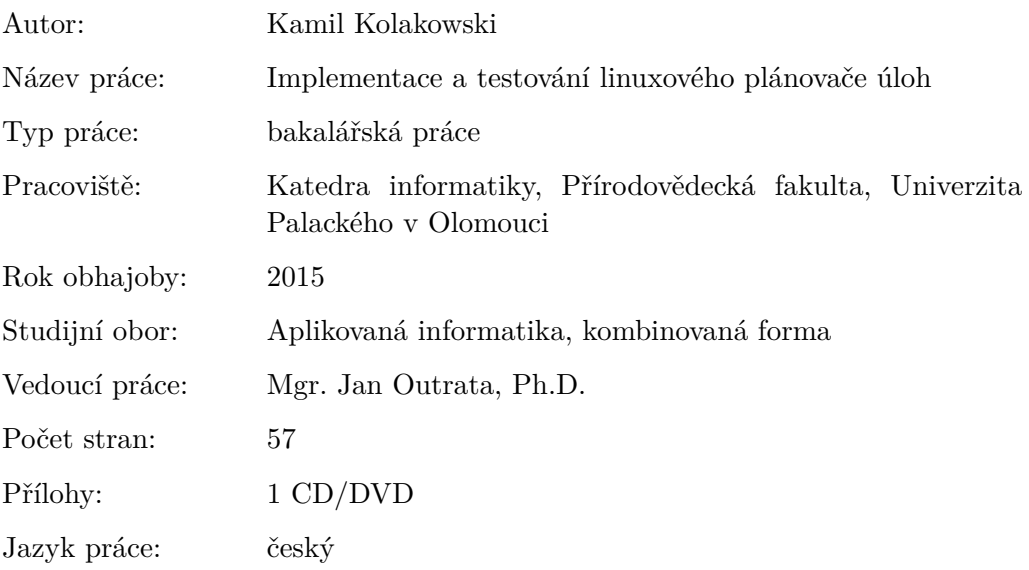

## **Bibliograhic info**

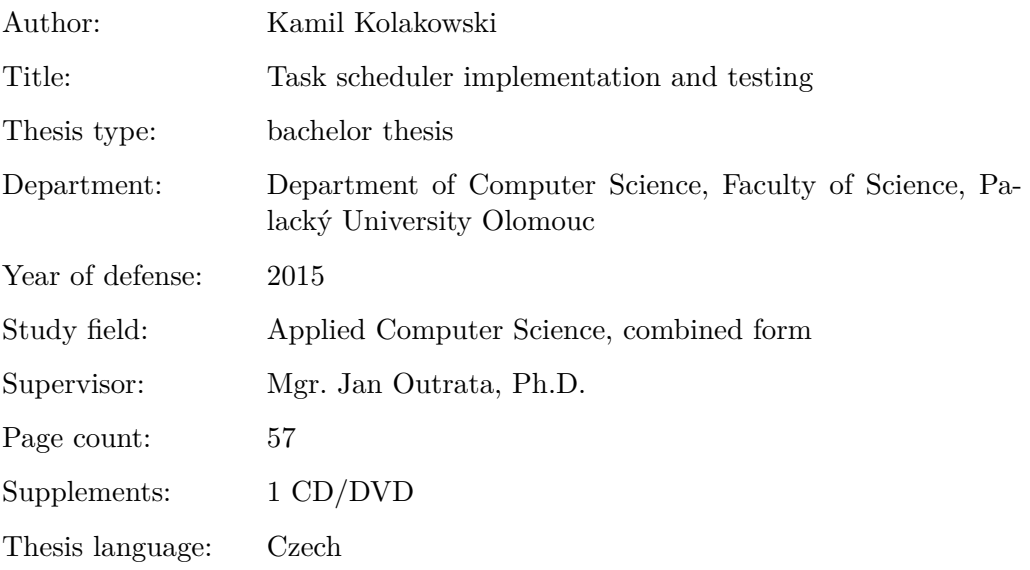

#### **Anotace**

*Tento text vzniknul jako studijní materiál pro techniky testující plánovač úloh ve firmě RedHat. Tento dokument obsahuje seznámení s plánovačem úloh jako komponentou jádra operačního systému, rozdělení úloh, seznámí nás s historií vývoje plánovačů na operačním systému Linux. Hlavní část tohoto dokumentu je tvořena popisem implementace současného plánovače úloh z jádra 3.18. Závěr tohoto textu je věnován popisu toho co na plánovači úloh testujeme a v úplném závěru jsou popsány výsledky jakých dosahujeme.*

#### **Synopsis**

*This text was create as studying material for engineers of Redhat company who are testing task scheduler. This document includes introduction into task scheduler as component of operation system kernel, division tasks, explanation development history of task scheduler on operation system Linux. Main part of this document includes implementation of present task scheduler from kernel version 3.18. Conclusion of this document is dedicated to explain what we are testing on task scheduler and in very end of this document is description what test results we achieve.*

**Klíčová slova:** plánovač úloh; jádro; CFS; testování; vyvažování

**Keywords:** task scheduler; kernel; CFS; testing; balance

Děkuji vedoucímu práce Mgr. Janu Outratovi, Ph.D. za možnost vypracovat bakalářskou práci na toto téma, za jeho konzultace a různá doporučení. Dále bych rád poděkoval Ing. Radimu Krčmářovi za konzultace ohledně implementace plánovače, Mgr. Jiřímu Horníčkovi za kontrolu gramatiky, Riku Van Rielovi za konzultování NUMA vyvažování a Volkeru Seekerovi, Ph.D. za poskytnutí materiálů věnovaných plánování na OS/Linux.

*Místopřísežně prohlašuji, že jsem celou práci včetně příloh vypracoval/a samostatně a za použití pouze zdrojů citovaných v textu práce a uvedených v seznamu literatury.*

datum odevzdání práce podpis autora

## **Obsah**

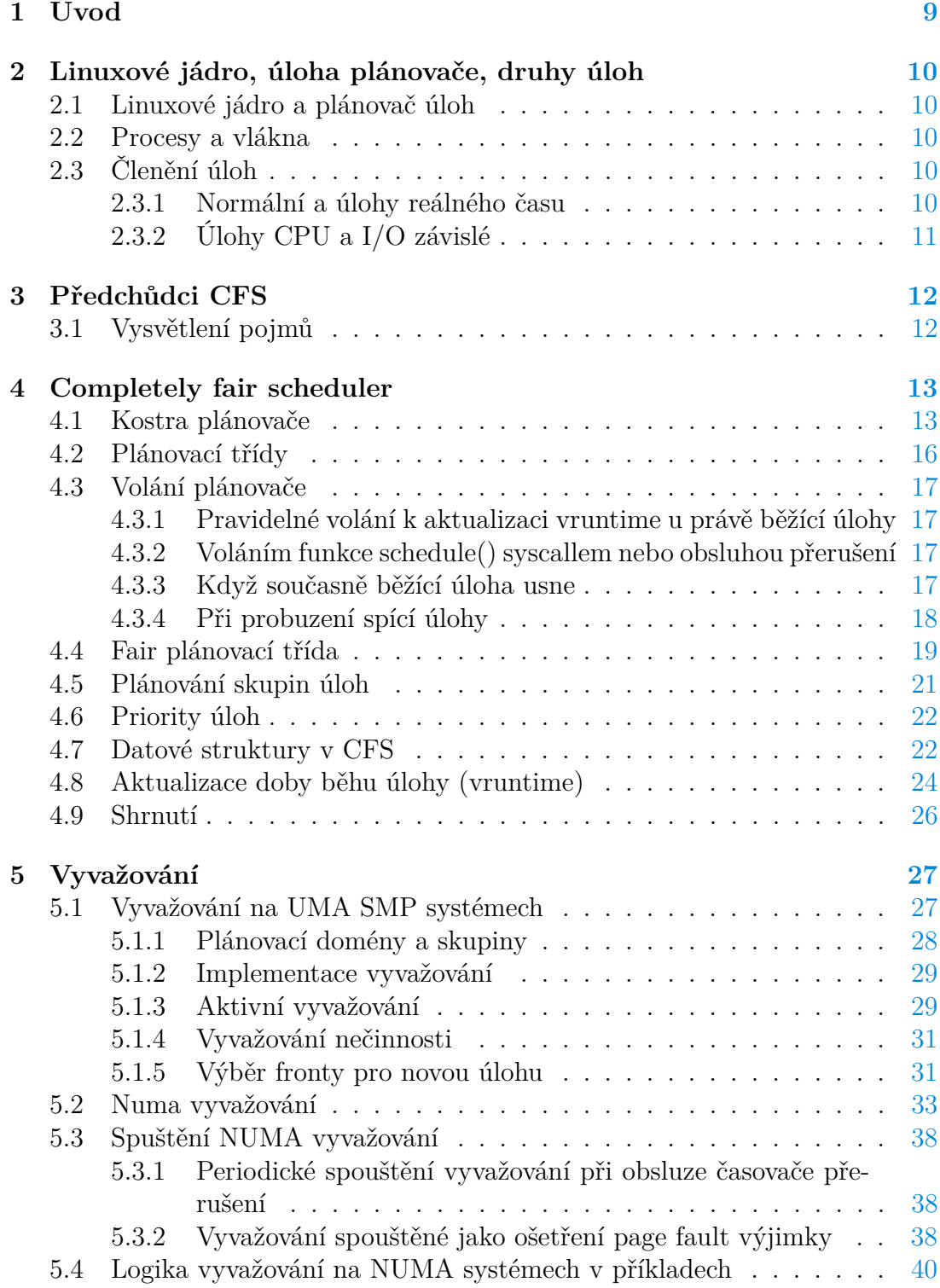

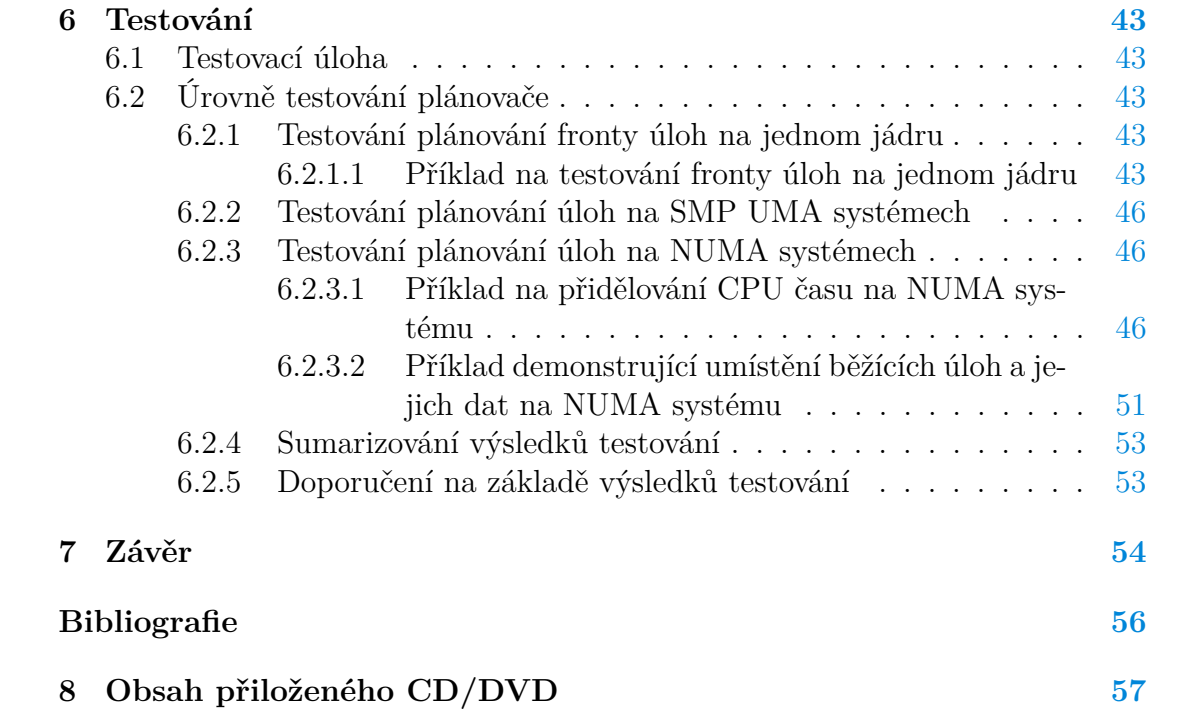

## **Seznam obrázků**

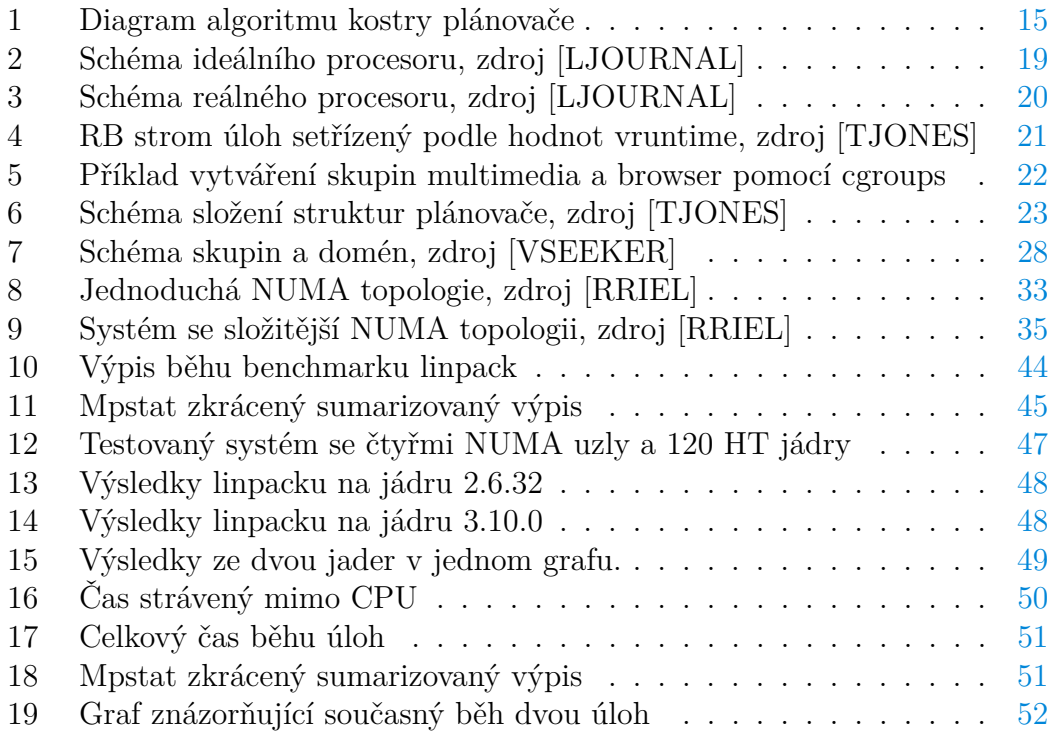

## **Seznam tabulek**

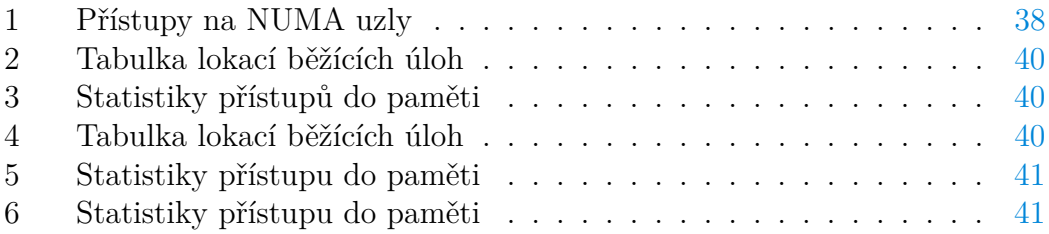

## <span id="page-8-0"></span>**1 Úvod**

Plánovač úloh je komponenta jádra operačního systému, která se stará o přidělování procesoru úlohám. Plánovač se snaží, aby propustnost systému byla co nejvyšší, a zároveň aby byla doba odezvy aplikací co nejkratší. Tyto požadavky jsou protichůdné, jelikož mnoho výměn obsahu na CPU způsobí dobrou odezvu aplikací, ale sníží celkovou propustnost. Plánovač, který v této práci popisuji, lze nalézt na operačním systému Linux, a jmenuje se completely fair scheduler.

Zdrojové kódy plánovače, který ve své práci popisuji, lze stáhnout z [https://www.kernel.org/pub/linux/kernel/v3.x/linux-3.18.1.tar.xz.](https://www.kernel.org/pub/linux/kernel/v3.x/linux-3.18.1.tar.xz) Samotný kód plánovače lze najít v adresáři ./linux-3.18.1/kernel/sched/. Hlavním souborem v CFS kódu, kde je i hlavní funkce schedule(), je soubor core.c.

Soubory se zdrojovými kódy plánovače jsou rozmístěny v mnoha dalších adresářích. Jedná se zejména o různé struktury, které jsou užívány i jinými komponentami jádra. Když ve svém popisu implementace plánovače narazím na funkci nebo strukturu, doplním informaci o souboru, který ji obsahuje. Můj popis implementace by měl pomoci zorientovat se v kódu plánovače zájemci o hlubší studium tohoto algoritmu. Samotný popis funkcí ve zdrojovém kódu plánovače je velice technický a strohý.

Přívlastek, který má plánovač ve svém názvu, napovídá, jaké bylo jeho zamýšlené chování. Férovost budeme chápat jako spravedlivé rozdělení procesorového času mezi všechny běžící úlohy v systému.

Paralelně s vývojem plánovače úloh dochází k vývoji technického vybavení počítačů. Práce na návhru současného plánovače úloh začala dříve, než se začaly prosazovat složitější architektury počítačů například s NUMA topologií. V tomto textu se proto podíváme, zda byl koncept plánovače doplněn o vyvažovaní úloh na strojích s podporou NUMA topologie.

Na závěr dokumentu se podíváme na příklady, které demonstrují testování plánovače úloh. Při našem testování se nejvíce zaměříme na testování NUMA systémů, jelikož na nich byly v minulosti hlášeny problémy s výkonností. Testování provádíme za účelem nalezení možných problémů s plánováním a identifikací slabin plánovače. Při testování se zaměříme na to, zda plánovač spravedlivě rozděluje procesorový čas úlohám, jaká je propustnost systému, a jak plánovač vyvažuje zatížení úlohy na systémech s více CPU. K testování používám modifikované verze testů Linpack, Stream, SPECjbb a PerfBench. Výstupy mého testování plánovače úloh používají ve firmě RedHat vývojáři plánovače úloh, zejména pak Ing. Radim Krčmář a Rik van Riel. V současné době neexistuje jediný komplexní testovací nástroj, který by prověřil všechny požadované vlastnosti plánovače, a to zejména férovost přidělování zdrojů, odezvu systému, celkovou propustnost a rovnoměrné vyvažování celého systému úlohami.

Závěr dokumentu obsahuje shrnutí výsledků testování a návrh na odstranění slabin plánovače.

<span id="page-8-1"></span>Při vytváření tohoto dokumentu jsem se nechal inspirovat prací Volkera Seekera Ph.D., [VSEEKER], a to především strukturou jednotlivých kapitol.

## **2 Linuxové jádro, úloha plánovače, druhy úloh**

## <span id="page-9-0"></span>**2.1 Linuxové jádro a plánovač úloh**

Současné linuxové jádro je víceúlohové. Jelikož je úloh na víceúlohových systémech často více než množství procesorů v systému, musí se úlohy o čas na procesoru dělit. Plánovač úloh je algoritmus jádra systému, který se stará o co nejefektivnější využítí procesorového času.

Ačkoli byl Linux původně vyvíjen jako desktopový operační systém, dnes jej můžeme najít na serverech, vestavěných zařízeních, mainframech a superpočítačích. Zatížení úlohami se na jednotlivých platformách velice liší. Z tohoto důvodu, a z důvodu prosazování se nových technologií jako je například multiprocessing, symetrický multithreading, nerovnoměrný přístup do paměti (NUMA), dochází k přehodnocování strategie přidělování zdrojů procesům.

Každý plánovač také řeší rovnováhu mezi uživatelskou odezvou a obecnou férovostí. Po zamyšlení se nad výše jmenovanými vlastnosti a technologiemi je snadnější pochopit, jak složitý může být problém plánování úloh.

### <span id="page-9-1"></span>**2.2 Procesy a vlákna**

Procesy jsou v Linuxu v rámci plánování brány jako skupiny vláken, které sdílí skupinu vláken (TGID). Jádro systému plánuje vždy zvlášť jednotlivé vlákno a ne proces. V celém mém dokumentu budu používat pojem úloha namísto vlákna nebo procesu.

## <span id="page-9-2"></span>**2.3 Členění úloh**

Úlohy si rozdělíme dle zdrojů, které požadují a podle toho jakým způsobem musí být plánovány, jelikož se v celém následujícím textu budeme věnovat jen jednomu typu úloh.

#### <span id="page-9-3"></span>**2.3.1 Normální a úlohy reálného času**

Systém plánující úlohy reálného času (real time system) je takový systém, který garantuje doby odezvy systému na události, což znamená, že každá oparace by měla být dokončena v daném časovém období. Systém je klasifikován jako hard real time, pokud zmeškání lhůty může způsobit selhání systému, a systém nazýváme soft real time v případě, že může tolerovat několik zmeškaných časových omezení. V běžném linuxovém jádru je podpora pouze pro soft real time úlohy (systém je soft real time). Real time úlohy mají v linuxovém plánovači svoji vlastní třídu pravidel (kernel/sched/rt.c).

Ačkoli současný linuxový plánovač obsahuje i pravidla pro plánování úloh reálného času, nebudu se jim v této práci věnovat. Mnohem důležitější a v běžné praxi více používané jsou úlohy normální v rámci terminologie linuxového plánovače others tasks.

Normální úlohy, které známe z desktopů, žádné časové omezení nemají.

### <span id="page-10-0"></span>**2.3.2 Úlohy CPU a I/O závislé**

Z hlediska plánování procesů rozdělujeme úlohy na úlohy závislé na vstupně výstupních zařízeních (zkráceně IO závislé) a na úlohy závislé na CPU. Některé úlohy tráví většinu času na CPU, na kterém dělají výpočty, jiné úlohy tráví hodně času tím, že čekají než se dokončí vstupní či výstupní operace, které jsou obvykle velmi pomalé. Operace I/O mohou čekat na vstup z klávesnice, disku nebo sítě. Záleží na tom, na co je systém určen. Na desktopových systémech se často setkáváme s úlohami, které jsou I/O závislé. Na výpočetních serverech se pak setkáváme s úlohami, které jsou CPU závislé.

Jelikož je Linux navržen tak, aby běžel na různých systémech, musí se umět vypořádat se všemi těmito úlohami. Úlohy, které běží dlouhou dobu, dokončí více práce na úkor odezvy systému. Jestliže naopak úloha běží krátkou dobu, systém může odpovědět rychleji na I/O požadavek, propustnost systému je nižší, protože v systému rostou režie plánovače na výměnu úloh. Plánovač musí proto hledat rovnováhu mezi odezvou a celkovou propustností systému.

<span id="page-10-1"></span>V této práci se zaměříme pouze na úlohy závislé na CPU.

## **3 Předchůdci CFS**

## <span id="page-11-0"></span>**3.1 Vysvětlení pojmů**

- První plánovač (jádro verze [1](#page-11-2).2, rok 1995) byl založený na round robin<sup>1</sup> plánovací technice. Z tohoto minimalistického návrhu plynula jednoduchost a rychlost, ale nebylo to komplexní řešení plánování, nebyl zaměřen na architektury s mnoha procesory ani na architektury s podporou více vláken.
- U plánovače úloh od verze jádra 2.2 (rok 1999) došlo k implementaci tříd plánování, umožňující používat rozdílná pravidla pro real-time úlohy, non-preemtable úlohy (úlohy které běžely dokud samy neskončily) a nonrealtime úlohy (obyčejné úlohy, s preempcí).
- Jádro 2.4 (rok 2001) má jednoduchý plánovač O(N) operující s lineární časovou složitostí (rostoucími počty úloh rostla stejně i doba práce plánovače). Plánovač rozdělil čas do epoch a v rámci této epochy bylo úloze povoleno běžet její časové kvantum. Jestliže úloha nepoužila celé své časové kvantum, pak polovina zbývajícího času byla přičtena k novému časovému kvantu, aby mohla úloha běžet déle v další časové epoše. Plánovač přes všechny úlohy aplikoval funkci goodness k zjištění, jakou úlohu má spustit jako další. Ačkoli toho lze dosáhnout snadno, byl příliš neefektivní, postrádal škálovatelnost a byl špatný na úlohy reálného času. Jeho další slabinou bylo postrádání podpory pro nové hardwarové architektury jako jsou třeba více jádrové procesory.
- Prvním plánovačem na jádrech verze 2.6 (rok 2003) byl plánovač zvaný O(1), který byl navržen k řešení mnoha problémů 2.4 plánovače. Nejdůležitější změnou bylo, že plánovač již nezahrnoval identifikaci další úlohy pro spuštění (a nutnost opakovaně procházet všechny úlohy, aby zjistil, kterou má spustit nejdřív), z čehož plynulo i jeho jméno O(1), což znamená, že pracoval s konstantní časovou složitostí a byl více škálovatelný. O(1) plánovač uchovával záznamy o běžících úlohách ve frontách běžících úloh (front bylo více pro každou úroveň priorit dvě – jedna pro aktivní úlohy, druhá pro expirované úlohy), které používal pro výběr, jakou úlohu bude provádět jako další. Plánovač také zahrnoval měření interaktivity s množstvím heuristiky, která způsobila, že byl plánovač těžkopádný. Plánovač zvýhodňoval interaktivní úlohy před dávkovými (batch) úlohami.

<span id="page-11-2"></span><span id="page-11-1"></span><sup>1</sup>Plánovací technika je založena na tom, že je úloze dané časové kvantum, po které může běžet na procesoru. Až toto kvantum uplyne je úloze odebrán procesor a je spuštěna další úloha. Takto dokola se postupně střídají všechny úlohy ve frontě běžících úloh. To znamená, že pořadí se nemění a úlohy jsou postupně jedna po druhé dokola spouštěny.

## **4 Completely fair scheduler**

Byl poprvé použit v jádrech 2.6.23 v roce 2008. Autorem je Ingo Molnár - autor O(1) plánovače. Asymptotická časová složitost plánovacího algoritmu je O(log N), přičemž samotné naplánování sice probíhá v konstantním čase, ale znovuzařazení procesu do červeno-černého stromu vyžaduje O(log N) operací. Od svých předchůdců se liší zejména tím, že jsou zcela oddělena plánovací pravidla od kostry plánovače. Tímto vznikl prostor, zejména pro lidi z komunity, vytvořit si vlastní plánovací pravidla. O něco později byly do plánovače implementovány algoritmy na NUMA vyvažování. Spolu s nimi byla do algoritmu plánovače zavlečena heuristika, za pomocí které například odhadujeme, na jaké NUMA uzly úloha přistupuje. V současné době jsou v CFS podporovány architektury s multiprocesingem, symetrickým multithreadingem, počítače s podporou NUMA technologie a virtualizace. Plánovač CFS je použit na všech architekturách dostupných na OS Linux. Samotná plánovací technika je založená na velice jednoduchém principu. Ve stromu běžících úloh jsou seřazeny úlohy podle toho, kolik času jim bylo dosud přiděleno k běhu. Úloha, které má toto množství menší než současně běžící úloha, je naplánována jako další. Pro každý procesor udržuje plánovač jednu frontu běžících úloh (červeno-černý strom). Další podrobnosti o fungování algoritmu si vysvětlíme v další části tohoto textu.

### <span id="page-12-0"></span>**4.1 Kostra plánovače**

Vstupní branou do linuxového plánovače úloh je funkce schedule(), která je definovaná v kernel/sched/core.c (v dřívějších jádrech v /kernel/sched.c). Tuto funkci používá jádro k vyvolání procesu plánovače, který rozhoduje o tom, která úloha se má spustit, a poté realizuje její spuštění.

Jelikož je linuxové jádro preemptivní, může se stát, že je úloha přerušena v režimu jádra úlohou s vyšší prioritou. Zastavená úloha v nedokončené operaci v režimu jádra může pokračovat, až když je znova naplánována.

Proto první věc kterou funkce schedule() udělá je, že vypne preemptci, takže úloze nemůže být odebráno CPU během kritických operací.

```
preempt_disable();
```
Dále je pak uzamčena fronta úloh na aktuálním CPU, jelikož pouze jedné úloze je povoleno modifikovat frontu úloh.

```
raw_spin_lock_irq(&rq->lock);
```
Potom funkce schedule() zjišťuje stav úlohy, která běžela jako předchozí. Jestliže současná úloha již nechce běžet a zároveň je povolena preemptce, pak může být úloha odebrána z běžící fronty.

if (prev->state && !(preempt\_count() & PREEMPT\_ACTIVE)) {

Jestliže úloha přijala neblokovaný signál, pak je její stav nastaven na běžící, a úloha je ponechána ve frontě běžících úloh. Takže současná úloha má šanci být naplánována znova.

```
if (unlikely(signal_pending_state(prev->state, prev))) {
  prev->state = TASK_RUNNING;
```
K odebrání úlohy z fronty úloh voláme funkci deactivate\_task, která interně volá dequeue\_task() pro danou plánovací třídu.

deactivate\_task(rq, prev, DEQUEUE\_SLEEP);

Dále voláme pick\_next\_task k výběru další vhodné úlohy, která bude spuštěna na CPU.

```
next = pick next task(rq, prev);
```
Poté dojde k vyčištění dvou příznaků (proměnných) sloužících k vyvolání funkce schedule(). Tyto příznaky jsou součástí task\_struct a jsou pravidelně jádrem kontrolovány.

```
clear_tsk_need_resched(prev);
clear_preempt_need_resched();
```
Funkce pick\_next\_task je také implementována v kernel/sched/core.c. Prochází plánovací třídy a hledá třídu s největší prioritou, která má spustitelnou úlohu.

```
for_each_class(class) {
  p = class->pick_next_task(rq, prev);
```
Jelikož je většina úloh obsluhována pomocí třídy fair\_sched\_class, je zkratka do této třídy implementována na hned začátku funkce pick\_next\_task().

```
if (likely(prev->sched_class == class &&
   rq \rightarrow nr_rrunning == rq \rightarrow cfs.h_nr_running)) {
```
Takže schedule() zkontroluje jestli pick\_next\_task() našla novou úlohu nebo vzala úlohu, která již běžela předtím.

```
if (likely(prev != next)) {
```
Jestliže našla úlohu, která běžela předtím, nechá ji běžet dál. Jestliže plánovač vybere úlohu, která předtím neběžela, je volána volána funkce s samovysvětlujícím názvem context\_switch. V rámci context switche dochází k výměně stavu registrů, zásobníku a je přemapována paměť.

context\_switch(rq, prev, next); /\* unlocks the rq  $*/$ 

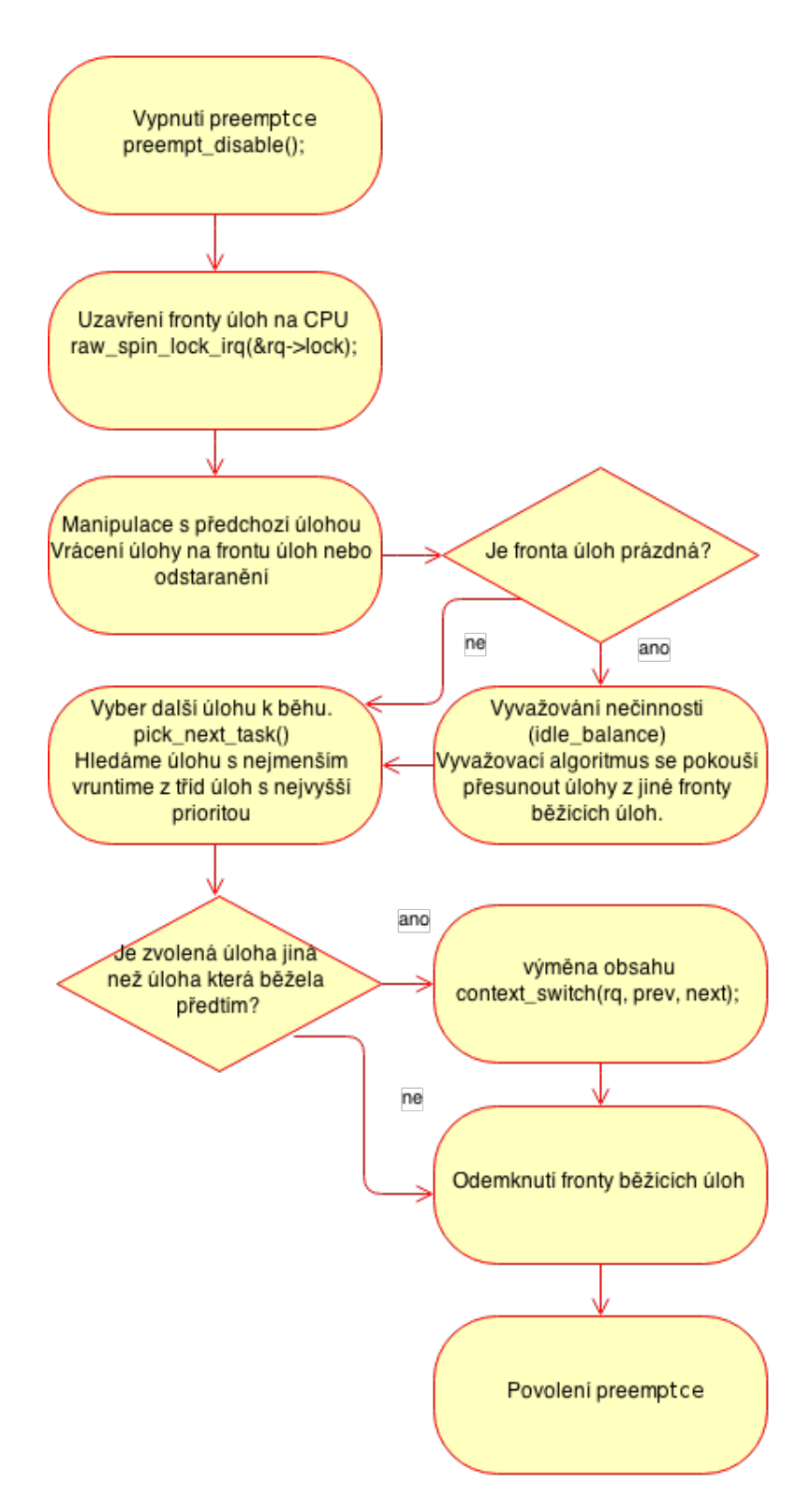

<span id="page-14-0"></span>Obrázek 1: Diagram algoritmu kostry plánovače

## <span id="page-15-0"></span>**4.2 Plánovací třídy**

Každá úloha patří do určité třídy plánování, která určuje, jakým způsobem bude úloha naplánována. Současný plánovač byl navržen tak, aby bylo možno používat rozšířenou hierarchii modulů. Jednotlivé moduly jsou zapouzdřením plánovacích pravidel, které používá kostra plánovače. Plánovací třída definuje sadu funkcí prostřednictvím sched\_class (v kernel/sched/sched.h), které definují chování plánovače.

Každá třída plánování poskytuje funkce jako:

- enqueue\_task (...) Je volána, když se úloha stává spustitelnou. Vkládá plánovací entitu (úlohu) do fronty běžících úloh (ve fair třídě do červenočerného stromu) a zvýší hodnotu proměnnou nr\_running o 1.
- dequeue\_task (...) Pokud úloha není dále spustitelná, je volána tato funkce, aby vyjmula danou plánovací entitu (úlohu) z fronty běžících úloh (v fair plánovací třídě z červeno-černého stromu). Sníží se hodnota proměnné nr\_running o 1.
- yield\_task (...) Tato funkce je v podstatě stejná jako předchozí. Vyjme úlohu a následně ji zařadí, není-li compat\_yield sysctle (utilita užívaná ke změně parametrů jádra za běhu systému) zapnutý. V tomto případě umístí plánovací entitu (úlohu) do fronty běžících úloh (ve fair třídě nejvíce napravo do červeno-černém stromu).
- check\_preempt\_curr (...) Tato funkce kontroluje, zda úkol, který se dostal do spustitelného stavu, může odebrat současně běžící úlohu.
- pick\_next\_task (...) Tato funkce vybírá nejvhodnější úlohu způsobilou ke spuštění jako další.
- set\_curr\_task (...) Tato funkce je volána, jestliže se změní plánovací třída úlohy nebo změní-li se skupina úlohy.
- task\_tick (...) Tato funkce je většinou volána z time\_tick() funkce a může vést k výměně úloh. Řídí běh preempce.

Všechny existující plánovací třídy jsou v linuxovém jádru seřazeny v seznamu podle priorit plánovacích tříd. První proměnná ve struktuře sched\_task se nazývá next a je ukazatelem na plánovací třídu s nižší prioritou. Seznam je užíván k preferenci úloh jednoho typu před druhým. V současnosti vypadá seznam tříd následovně

$$
stop\_class \rightarrow dl\_class \rightarrow rt\_class \rightarrow fair\_class \rightarrow idle\_class \rightarrow NULL
$$

Stop a idle jsou speciální třídy plánování. Stop slouží k naplánování úlohy, která zastaví úlohu běžící na CPU a která a nemůže být přerušena žádnou jinou úlohou. Přerušená může být pouze obsluhou přerušení. Příkladem úloh plánovanými dle třídy stop jsou úlohy, které vyvažují fronty běžících úloh. idle slouží k naplánování nečinné úlohy na CPU, která je naplánovaná pouze v případě, že neexistuje jiná úloha k běhu. Třída dl(deadline) je pro plánování úloh s určeným termínem ukončení, třída rt(real-time) je pro plánování úloh reálného času a fair slouží pro plánování běžných úloh.

Úloze lze specifikovat třídu plánování pomocí systémové utility chrt nebo pomocí API, které je popsáno podrobně na manuálových stránkách man sched.

### <span id="page-16-0"></span>**4.3 Volání plánovače**

<span id="page-16-1"></span>K volání plánovače úloh dochází prostřednictvím funkce schedule() z těchto důvodů:

#### **4.3.1 Pravidelné volání k aktualizaci vruntime u právě běžící úlohy**

Přerušení od časovače pravidelně volá funkci scheduler\_tick() (z kernel/sched/core.c). Dochází k aktualizaci hodnoty vruntime a také ke změnám na aktuální frontě úloh (vše 1000 krát za sekundu). V kódu funkce scheduler\_tick() je aktualizace realizována voláním

curr->sched\_class->task\_tick(rq, curr, 0);

Takto volaná aktualizace nám zaručuje aktualizaci údajů dle pravidel dané třídy, ve které byla úloha spuštěna. Ve funkci scheduler\_tick() jsou volání

```
rq->idle balance = idle cpu(cpu);
trigger_load_balance(rq);
```
<span id="page-16-2"></span>která zajištují vyvážení zátěže v případě, že máme systém s více CPU.

#### **4.3.2 Voláním funkce schedule() syscallem nebo obsluhou přerušení**

Funkce schedule() je volána obsluhou přerušení od časovače, jak bylo vysvětleno v kapitole [4.3.1.](#page-16-1) Dále je schedule() vyvolána v obsluze přerušení v různých částech jádra například v ovladačích.

Také mnoho syscallu volá funkci schedule(). Volání schedule() je obsaženo také v syscallu fork při vytvoření nové úlohy a syscallu exit při ukončení běžící úlohy.

#### <span id="page-16-3"></span>**4.3.3 Když současně běžící úloha usne**

Úloha, která je uspávána, čeká na specifickou události a je implementována podobně jako následující ukázka, kterou lze najít v různých částech linuxového jádra.

Úloha vytvoří čekací frontu a přidá se do ní.

```
DEFINE WAIT(wait);
add_wait_queue(q, &wait);
```
Ve smyčce pak čeká, než je splněna podmínka. Tam dojde k nastavení statusu úlohy na TASK\_INTERRUPTIBLE nebo TASK\_UNITERRUPTIBLE. Poté dojde k zavolání plánovače a úloha se uspí. Plánovač odstraní úlohu z běžící fronty. Úloha čeká na jinou úlohu, která zavolá funkci wake\_up(&wait).

```
while (!condition) /* waiting for event */{
     prepare_to_wait(&q, &wait, TASK_INTERRUPTIBLE);
     schedule();
}
```
finish\_wait(&q, &wait);

Nastane-li potřebná událost (podmínka condition), je ukončena smyčka a úloha je odstraněna z čekací fronty.

#### <span id="page-17-0"></span>**4.3.4 Při probuzení spící úlohy**

Spící úloha obvykle očekává kód, který volá funkci wake\_up na patřičné čekací frontě. Postupně je volána hierarchie funkcí, až dojde na volání ttwu\_queue z try\_to\_wake\_up(). Ta obstará samotné probuzení úlohy.

Postupně dochází k následujícím činnostem

- 1. V případě, že úloha ještě není ve frontě běžících úloh, dojde k vrácení úlohy do této fronty. Toto je realizováno pomocí funkce tttwu\_queue, která zavře frontu běžících úloh a zavolá ttwu\_do\_activate().
- 2. Probudí úlohu pomocí nastavení stavu na TASK\_RUNNING (ve funkci ttwu\_do\_wakeup()).
- 3. Jestliže má probuzená úloha větší prioritu než úloha současně běžící, je nastaven need\_resched příznak pro vyvolání funkce schedule(). Toto je také realizováno z funkce ttwu\_do\_wakeup().

### <span id="page-18-0"></span>**4.4 Fair plánovací třída**

Zcela férový plánovač je nejčastěji používaný pro kategorii normálních (v terminologii CFS others) úloh. Užívá plánovací pravidla z třídy fair (kterou lze najít v kernel/sched/fair.c). CFS je postaven na myšlenkách ideálního mnoho úlohového procesoru. Ideální mnoho úlohový procesor je pak takový, na kterém běží paralelně všechny aktivní úlohy a každá úloha tak dostává adekvátní porci procesorového výkonu. Takže například pro 2 úlohy běžící na jednom ideálním mnoho úlohovém systému by každá úloha dostala 50% výkonu procesoru.

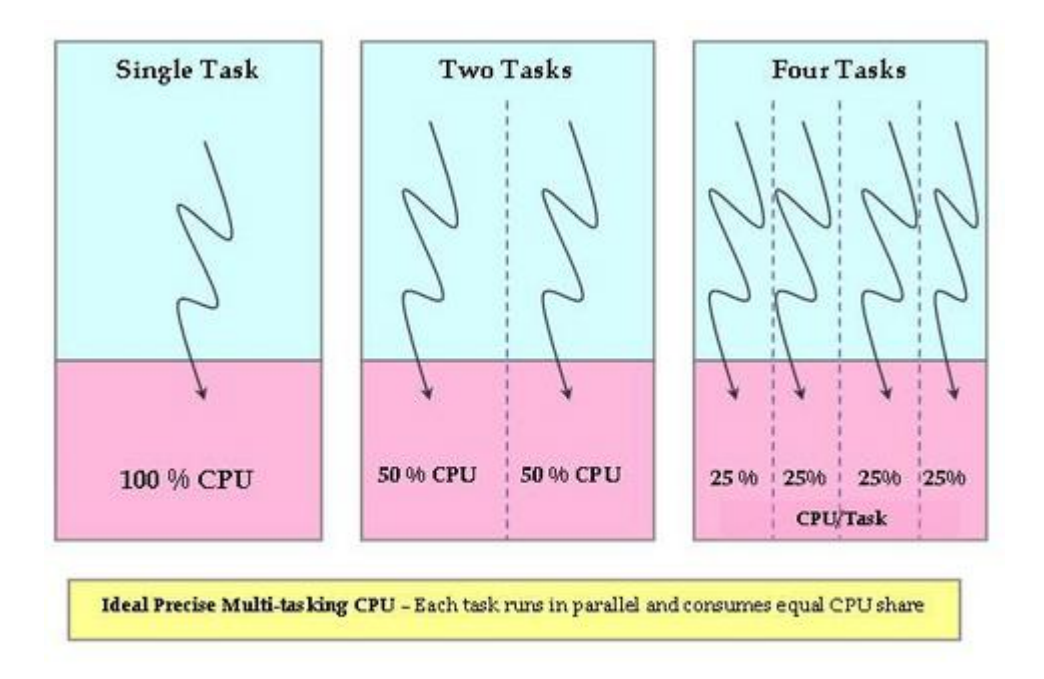

<span id="page-18-1"></span>Obrázek 2: Schéma ideálního procesoru, zdroj [LJOURNAL]

Mnoho úlohový ideální systém je čistě abstraktní model a není z fyzikálního hlediska možný. Ale koncept CFS je založen na stejném cíli a to přidělení všem běžícím úlohám férové množství procesoru. Současný plánovač tudíž nenabízí každé úloze stejnou část výkonu procesoru, ale snaží se docílit, aby úlohy běžely na CPU stejné časové kvantum.

V CFS byl klasický model předchozích plánovačů založených na obdobích (epochs) a pevně daných časových úsecích (time slices) zcela předělán. Byl zaveden virtual runtime počítadlo pro každou úlohu, které nám udává hodnotu času stráveného na procesoru vynásobenou koeficientem priority. CFS odkazuje na vruntime (p->se.vruntime kde p je struktura sched\_entity). Když se zjistí, že některá úloha z fronty běžících úloh strávila na procesoru méně času než ta právě běžící, dojde k naplánování běhu úlohy s menší hodnotou vruntime. Místo aby plánovač udržoval úlohy ve frontě, jako to dělali předchůdci CFS plánovače, CFS udržuje časově seřazený červeno-černý strom. Je samovyvažovací a neexistuje v něm cesta, která je více než dvojnásobně delší než kterákoli jiná v

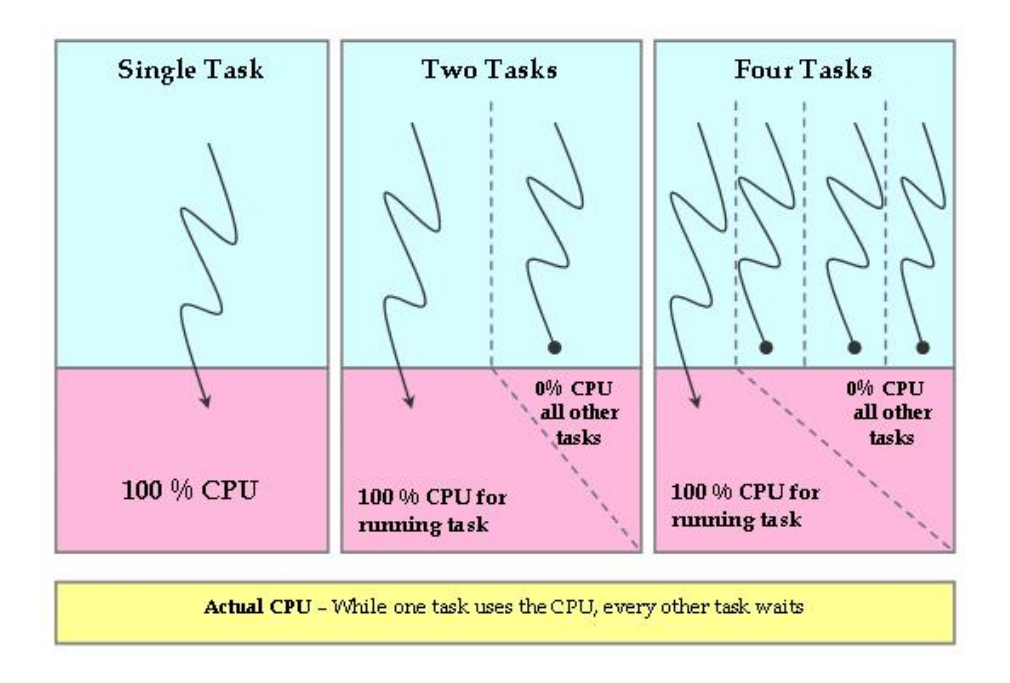

<span id="page-19-0"></span>Obrázek 3: Schéma reálného procesoru, zdroj [LJOURNAL]

daném stromu. Druhá vlastnost je, že přidání úlohy do stromu, odebrání úlohy ze stromu a výběr úlohy ze stromu probíhá v O(log n) čase (kde n je počet uzlů v daném stromu).

Úlohy (representované sched\_entity objekty) jsou na stromu seřazeny dle hodnot ve vruntime. Úlohy s nejvyšší potřebou běhu na CPU jsou uloženy na nejvíce levé části stromu a úlohy s nejnižší potřebou běhu na CPU jsou uloženy ve stromě nejvíc napravo.

Aby byl plánovač férový, vezme pro spuštění první úlohu zleva. Čas po který běžela současná úloha, vynásobený koeficientem priority, se přičte k virtuálnímu času běhu, a pokud je úloha běžící, je vložena zpět do červeno-černého stromu. Úlohám na levé straně stromu je dán čas na procesoru (postupně vždy po jedné úloze) a obsah stromu přebíhá zprava doleva k udržení férovosti. Jednoduše řečeno, všem úlohám je postupně přidělován čas na procesoru (dle pořadí ve stromu zleva doprava) a neustále dochází k vyvažování stromu všech běžících úloh.

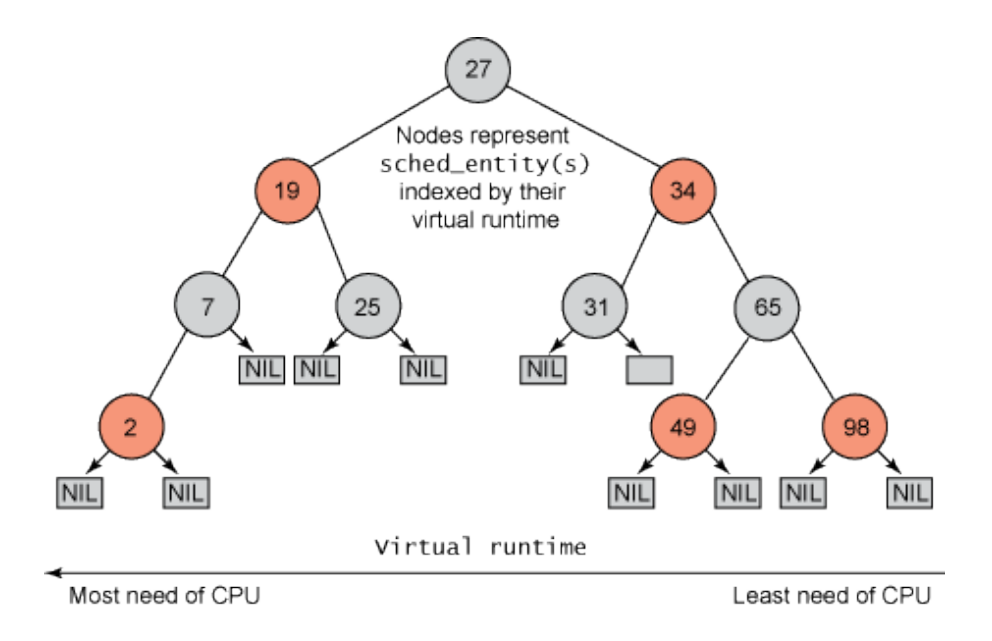

<span id="page-20-1"></span>Obrázek 4: RB strom úloh setřízený podle hodnot vruntime, zdroj [TJONES]

## <span id="page-20-0"></span>**4.5 Plánování skupin úloh**

Další velice zajímavou vlastností CFS je koncept plánování skupin úloh. Poprvé implementováno v jádrech 2.6.24. Pro přesnější formulaci v této kapitole začneme používat kromě pojmu úloha, která se používá v kontextu jádra, pojem proces a vlákno, které jsou z uživatelské terminologie.

Plánování skupin je nový způsob jak obstarat férovost v plánování, když se proces rozvětví do více vláken. Příkladem tohoto může být HTTP server, který se rozvětví na mnoho vláken za účelem obsluhovat HTTP požadavky paralelně (což je typické pro HTTP servery). Místo aby byly brány všechny vlákna jako úlohy se stejnou váhou, CFS zavádí skupiny, aby takové chování ošetřil. Proces, který se větví na vlákna, sdílí jejich vruntime v rámci skupiny, a to hierarchicky, zatímco každý další jednotlivý proces (v terminologie jádra úloha) udržuje svůj vlastní vruntime. Tímto způsobem každý další proces dostává přibližně stejné množství plánovaného času jako skupina vláken. V systému můžeme najít /proc rozhraní, kterým řídíme hierarchii úloh a které nám dává plnou kontrolu nad tím jak jsou skupiny úloh tvořeny. Pomocí této konfigurace můžeme vytvořit férovost přes uživatele systému, přes úlohy nebo jejich kombinace.

Rozdělování úloh do skupin je v současném jádru automatické. Lze ho zapnout a vypnout v /proc/sys/kernel/sched\_autogroup\_enabled.

<span id="page-21-2"></span>Obrázek 5: Příklad vytváření skupin multimedia a browser pomocí cgroups

```
# mount -t tmpfs cgroup_root /sys/fs/cgroup
# mkdir /sys/fs/cgroup/cpu
# mount -t cgroup -ocpu none /sys/fs/cgroup/cpu
# cd /sys/fs/cgroup/cpu
# mkdir multimedia # vytvorime skupinu uloh multimedia
# mkdir browser # vytvorime skupinu uloh multimedia
# Timto zajistime, ze multimedia budou dostavat
# 2x vice procesoroveho casu nez skupina browser
# echo 2048 > multimedia/cpu.shares
# echo 1024 > browser/cpu.shares
# firefox & # Spustime firefox presuneme ho
             # do skupiny "browser"
# echo <firefox_pid> > browser/tasks
 # #spustime gmplayer
# echo <movie_player_pid> > multimedia/tasks
```
## <span id="page-21-0"></span>**4.6 Priority úloh**

CFS nepoužívá fronty úloh pro každou prioritu jak to dělali předchůdci CFS, ale priority jsou řešeny tak, že úlohám s nižší prioritou roste hodnota vruntime rychleji a naopak úlohám s prioritou vyšší roste hodnota vruntime pomaleji.

## <span id="page-21-1"></span>**4.7 Datové struktury v CFS**

Všechny úlohy jsou v Linuxu reprezentovány strukturou task\_struct. Tato struktura (spolu s dalšími ze kterých je samotná task\_struct složená) plně popisuje úlohu a zahrnuje aktuální stav úlohy, její zásobník, příznaky procesu, prioritu (statickou i dynamickou). Tyto informace a mnohem více podobných struktur lze najít v include/linux/sched.h. Z důvodu aby bylo možno plánovat úlohy podle různých pravidel (plánovacích tříd), nenalezneme CFS závislé informace v task\_struct. Místo toho byla vytvořená nová struktura pojmenovaná sched\_entity (také z include/linux/sched.h) k uchovávání informací o plánování.

Na kořen stromu je odkazováno pomocí rb\_root struktury (z rbtree.h)

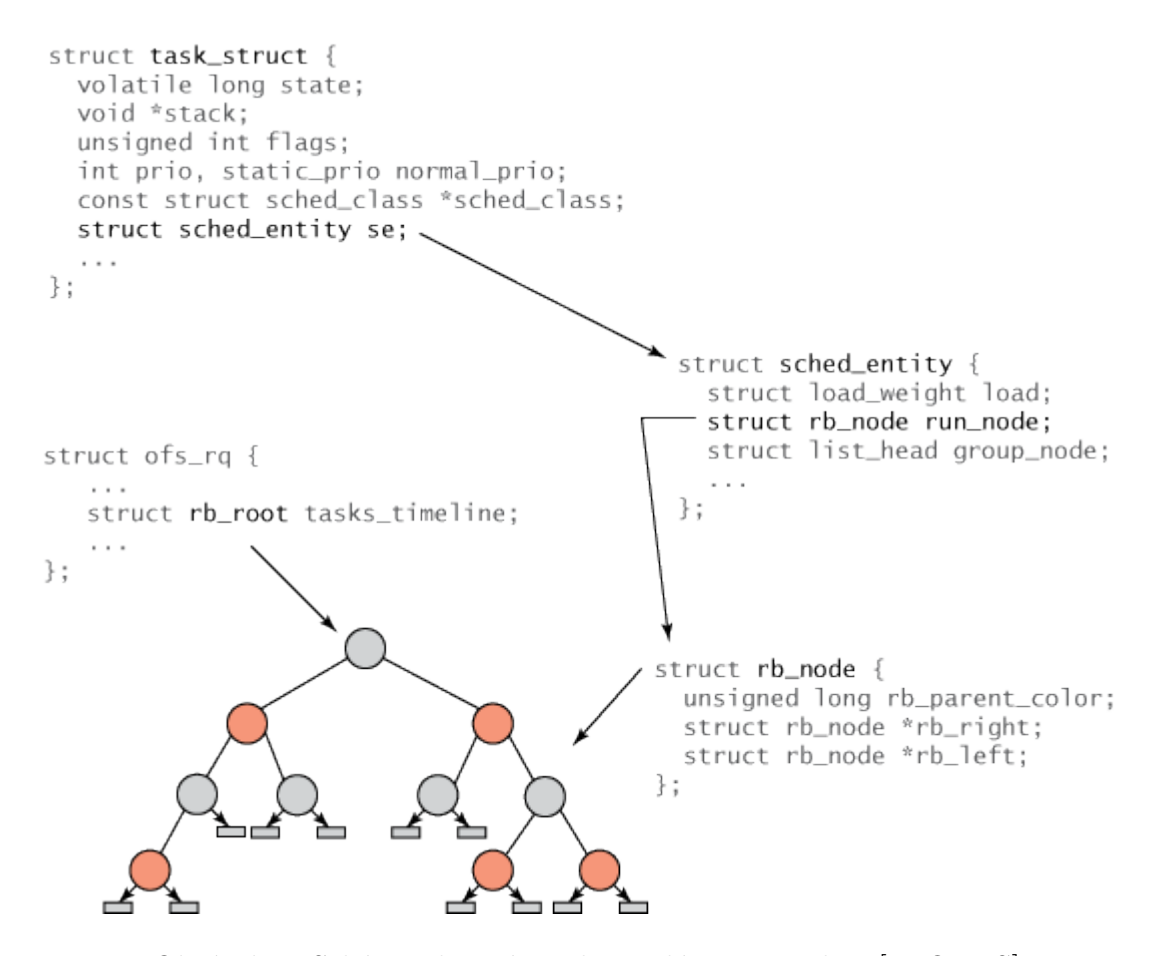

<span id="page-22-1"></span>Obrázek 6: Schéma složení struktur plánovače, zdroj [TJONES]

ze cfs\_rq struktury (v sched.h). cfs\_rq obsahuje také ukazatel na nejvíce levý prvek ve stromu, min\_vruntime, ukazatele na předchozí a současně běžící úlohu a další informace týkající se skupin a SMP plánování a vyvažování. Samotná priorita procesu je uchována v datové struktuře load\_weight.

Uzly RB stromu představují jednu nebo více úloh, které jsou spustitelné. Každý uzel stromu je reprezentován rb\_node (z /include/linux/rbtree.h) strukturou, která neobsahuje nic víc než odkaz na potomka a barvu předka. Entita rb\_node je součástí sched\_entity struktury, která zahrnuje rb\_node odkaz a mnoho různých statistických dat. Nejdůležitější položkou sched\_entity je vruntime (64bit políčko), která znázorňuje dobu, po kterou proces běžel, a slouží jako index pro červeno-černý strom. Struktura task\_struct leží na vrcholu hierarchie a plně popisuje úlohu a zahrnuje sched\_entity strukturu.

CFS dále udržuje hodnotu rq->cfs.min\_vruntime, která je monotónně zvyšována na minimální hodnotu vruntime všech úloh ve stromu. Tato hodnota se používá pro umístění nově aktivovaných úloh z nejvíce levé strany stromu.

<span id="page-22-0"></span>Celkové množství běžících úloh ve stromu je zaznamenáno v r->cfs.load hodnotě, což je suma priorit všech běžících úloh.

### **4.8 Aktualizace doby běhu úlohy (vruntime)**

Vstupní funkce k aktualizaci vruntime je task\_tick\_fair() volána z funkce scheduler\_tick přes odkaz task\_tick() (z kernel/sched/core.c).

Z funkce task\_tick\_fair je volána funkce entity\_tick(), která dělá dvě věci:

- 1. Aktualizuje vruntime současně běžící úlohy. Toto je realizováno pomocí funkce update\_curr(cfs\_rq), která počítá čas strávený úlohou od posledního naplánování (delta\_exec) a ten je pak použit jako parametr při volání funkce \_\_update\_curr(), která provede samotnou aktualizaci vruntime. K rozdílu časů běhů je započítána váha priority aktuálně běžící úlohy (váha je uložená v load\_weight) a výsledek je uložen do vruntime aktuální úlohy. Také dochází ke aktualizaci min\_runtime hodnoty.
- 2. Zjištuje, zda je potřeba současně běžící úlohu odebrat. Jakmile je vruntime aktuální úlohy aktualizován, je volána funkce check\_preempt\_tick().

```
if (cfs_rq->nr_running > 1)
   check_preempt_tick(cfs_rq, curr);
```
Tato funkce vezme vruntime současné úlohy a kontroluje ji proti vruntime úlohy, která je nejvíce vlevo v červeno-černém stromu, aby zjistil, zda bude nutno aktuálně běžící úlohu vyměnit.

Funkce sched\_slice() volaná z funkce check\_preempt\_tick

ideal\_runtime = sched\_slice(cfs\_rq, curr);

vrací ideální délku běhu aktuální úlohy v závislosti na množství běžících úloh. Jestliže je čas posledního běhu úlohy (delta) větší než tato hodnota, je nastaven na aktuálně běžící úlohu příznak need\_resched.

```
if (delta_exec > ideal_runtime) {
   resched_curr(rq_of(cfs_rq));
```
Pokud ne, pak se čas běhu kontroluje proti hodnotě v min\_granularity. V případě, že úkol běžel déle než min\_granularity a celkově je na červenočerném stromě více než jedna úloha, provede se porovnání s úlohou nejvíce nalevo v červeno-černém stromu. Jestliže jsou rozdíly mezi časy běhu těchto dvou úloh kladné, pak to znamená, že současná úloha běžela déle než úloha nejvíce nalevo. Dojde také k nastavení need\_resched příznaku, aby mohlo dojít co nejdřív k přeplánování.

```
if (delta_exec < sysctl_sched_min_granularity)
   return;
```

```
se = pick first entity(cfs rq);
delta = curr->vruntime - se->vruntime;if (detta < 0)return;
if (delta > ideal_runtime)
  resched_curr(rq_of(cfs_rq));
```
V kostře plánovače jsme se dočetli, jak byly úlohy deaktivovány a vyjmuty z fronty běžících úloh, nebo aktivovány když se probudily v try\_to\_wake\_up(). Ve fair plánovací třídě jsou volány equeue\_task\_fair() a dequeue\_task\_fair() ve funkcích enqueue\_entity() a dequeue\_entity() pro aktualizování uzlů v červeno-černém stromu.

Funkce schedule() volá funkci pick\_next\_task() určité plánovací třídy s největší prioritou, která má běžící úlohy. Jestliže ve třídě nejsou úlohy, je vrácena hodnota NULL.

do {

```
struct sched entity *curr = cfs rq->curr;
       if (curr && curr->on_rq)
                update_curr(cfs_rq);
        else
                curr = NULL;if (unlikely(check_cfs_rq_runtime(cfs_rq)))
                goto simple;
        se = pick_next_entity(cfs_rq, curr);
        cfs rq = qroup cfs rq(se);} while (cfs_rq);
```
Z funkce pick\_next\_task() je volána funkce pick\_next\_entity(), která odstraní běžící úlohu z červeno-černého stromu úloh, protože běžící úloha není na stromě obsažena. While smyčka je použita pro počítání férového plánování skupin.

## <span id="page-25-0"></span>**4.9 Shrnutí**

CFS je volán v době, kdy dojde k vytvoření nové úlohy či probuzení stávající úlohy, usnutí úlohy, nebo když je vyvoláno jako obsluha časovače přerušení. Spočítá čas právě strávený úlohou na CPU, vynásobí ho koeficientem priority úlohy a přičte jej do p->se.vruntime. Jestliže p->se.vruntime poroste dostatečně a současně běžící úloha již není úlohou s nejmenší hodnotou vruntime, pak je spuštěna úloha, která je nejvíce nalevo v červeno-černém stromu. Úloha, která právě běžela, se vrátí zpátky do stromu. Toto není úplně přesné, jelikož CFS má nastavenou hodnotu granularity, o kterou maximálně může být větší vruntime běžící úlohy než vruntime úlohy úplně nalevo ve stromu. S granuralitou se počítá proto, aby z důvodu velmi malého rozdílu v hodnotě vruntime mezi úlohami nedocházelo k výměně obsahu a s tím souvisejícím negativním jevům jako zahozením dat ve vyrovnávací paměti atd. V systému jde granularitu konfigurovat v /proc/sys/kernel/sched\_min\_granularity\_ns.

Zmenšením hodnoty v sched\_min\_granularity\_ns docílíme rychlejší odezvu a k menší propustnost (z důvodu častější výměny obsahu). Zvýšení hodnoty bude vést k větší propustnosti, ale bude mít pomalejší odezvu na interaktivní procesy (vhodné pro servery).

<span id="page-25-1"></span>Větší část CFS návrhu už je mimo tento jednoduchý koncept, přibyla zde rozšíření pro vyvažování úloh na NUMA systémech a dalších algoritmy například na rozpoznávání spících procesů.

## **5 Vyvažování**

## <span id="page-26-0"></span>**5.1 Vyvažování na UMA SMP systémech**

UMA – uniform memory access. Znamená, že přístup jakéhokoli procesoru do jakéhokoli segmentu paměti je vždy stejně rychlý.

Vyvažování na SMP systémech bylo implementováno s cílem zlepšit výkonnost tím, že odebereme úlohy od nejvíce vytížených CPU a přesuneme je na CPU volné nebo méně vytížené. Linuxový plánovač kontroluje pravidelně, jak jsou rozmístěné úlohy na systému a když vidí, že systém není vyvážen, spustí vyvažování.

Důležitým bodem je správné chápání topologie systému plánovačem. Můžeme mít systémy s několika jádry, kde mohou úlohy trpět více vyprázdněním vyrovnávacích pamětí v důsledku přesunu úloh, než v důsledku běhu úlohy na vytíženém CPU. Jiné systémy zase mohou být více flexibilní vůči migraci úloh a to díky sdíleným vyrovnávacím pamětím (například systémy podporující hyperthreading).

Kvůli rozdílům v topologiích systémů byly zavedeny od jádra 2.6 plánovací domény. Ty vytvářejí hierarchické skupiny procesorů v systému, které poskytují jádru OS přehled o topologii systému a usnadňují vyvažování.

#### <span id="page-27-0"></span>**5.1.1 Plánovací domény a skupiny**

Plánovací doména je množina procesorů, které sdílejí vlastnosti a plánování pravidla, která mohou být vyvažovány mezi sebou. Každá doména může obsahovat jednu nebo více plánovacích skupin, které se považují za jednotku v doméně. Takže když se plánovač snaží vyvážit zatížení v rámci domény, pokusí se vyvážit zatížení každé plánovací skupiny, bez ohledu na to co se děje ve skupině.

Představme si, že máme systém dvou fyzických procesorů, na kterých je hy-perthreading<sup>[2](#page-27-2)</sup>, tak dostaneme celkem čtyři logické procesory. Při spuštění systému, jádro rozdělí logické jádra do doménové hierarchie druhé úrovně viz obrázek [7.](#page-27-1)

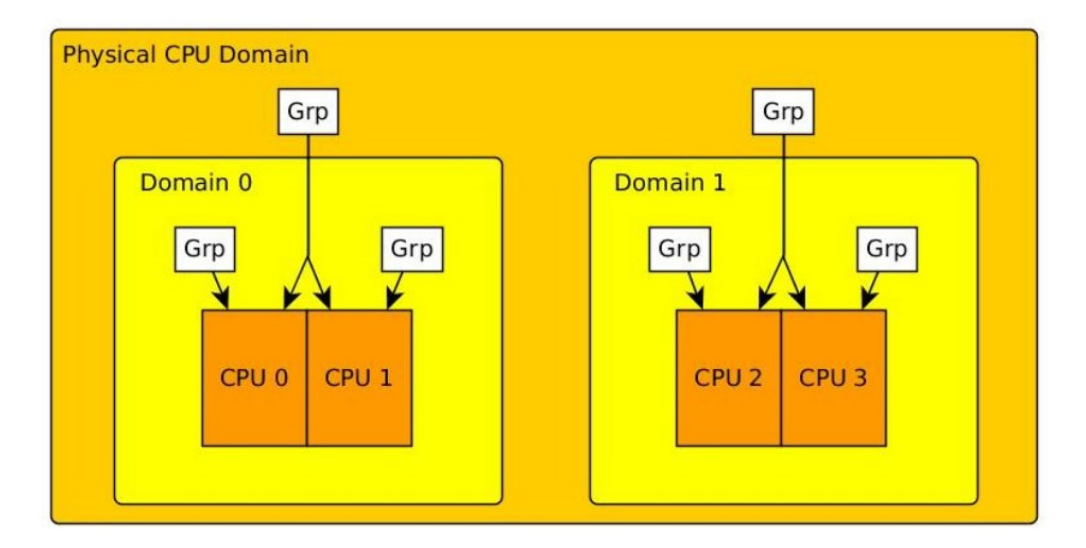

<span id="page-27-1"></span>Obrázek 7: Schéma skupin a domén, zdroj [VSEEKER]

Každý hyperthreadový procesor je vložen právě do jedné skupiny a obě skupiny jsou v téže doméně. Tyto dvě úrovně domén poté tvoří celý procesor.

Každá plánovací doména má vyvažovací pravidla, která jsou platná pouze na této úrovni (tzn. v této doméně).

Parametry pravidel zahrnují, jak často se máme pokusit udělat vyvážení napříč doménou, jaké je povoleno mít nevyvážené zatížení mezi skupinami procesorů, než se spustí vyvažování, jak moc je povoleno mít nevyvážené zatížení na procesoru, než se spustí vyvažování, jak dlouho může být úloha mimo procesor, než považujeme její vyrovnávací paměť za ztracenou. Existují také příznaky, které nám signalizují změny v zatížení systému.

Aktivní vyvažování zátěže je spouštěno pravidelně. Dochází k procházení hierarchie domén nahoru a zjišťuje se, zdali jsou všechny skupiny po cestě vyvážené. Když se narazí na nějakou nevyváženou, provádí vyvažování podle pravidel dané domény.

<span id="page-27-2"></span><sup>2</sup>Hyper Threading funguje na principu duplikace té části CPU, která obsahuje registry, což pro aplikace vyvolává dojem, že procesorů je vícero a zasílají pro zpracování procesorem víc instrukcí a příkazů naráz.

#### <span id="page-28-0"></span>**5.1.2 Implementace vyvažování**

Ve sched.h najdeme dvě struktury, které byly přidány do kódu za účelem vyvažování. Jedná se o sched\_domain (include/linux/sched.h) a pak sched\_group (kernel/sched/sched.h).

```
struct sched_domain {
        /* These fields must be setup */struct sched domain *parent;
        struct sched_domain *child;
        struct sched_group *groups;
                 ...
struct sched group {
        struct sched_group *next;
        atomic_t ref;
        unsigned int group weight;
        struct sched_group_capacity *sgc;
        unsigned long cpumask[0];
};
```
V include/linux/topology.h najdeme nastavení pro příznaky a pro plánovací domény. V sched\_group můžeme najít strukturu sgc, která vyjadřuje sched\_group\_capacity. Vyjadřuje výpočetní sílu dané skupiny. Například dva procesory budou mít hodnotu někde kolem 2, ale CPU s hyperthreadingem bude mít sílu jen kolem 1.1.

#### <span id="page-28-1"></span>**5.1.3 Aktivní vyvažování**

Během aktivního vyvažování jádro prochází doménovou hierarchií. Začíná se na CPU doméně a postupuje výše. Když na určité doméně zjistí, že je nevyvážená, spustí vyvažovací operace.

Během inicializace plánovače je vytvořena obsluha pravidelného přerušení, ze které jsou volány funkce, které provádí vyvažování zátěže. Vyvažování je spuštěno ve funkci scheduler\_tick() (kernel/sched/core.c) voláním trigger\_load\_balance() (kernel/sched/fair.c).

trigger\_load\_balance() zkontroluje časovač a jestli je vyvažování potřeba, spustí obsluhu softwarového přerušení SCHED\_SOFTIRQ.

```
void trigger load balance(struct rg *rg)
{
   if (unlikely(on_null_domain(rq)))
      return;
   if (time_after_eq(jiffies, rq->next_balance))
      raise_softirq(SCHED_SOFTIRQ);
   #ifdef CONFIG_NO_HZ_COMMON
      if (nohz_kick_needed(rq))
         nohz balancer kick();
   #endif
}
```
Výjimka je obsloužena funkcí run\_rebalance\_domains(), která volá rebalance\_domains().

```
static void run rebalance domains(struct softirq action *h)
{
   struct rq *this_rq = this_rq();
   enum cpu idle type idle = this rq->idle balance ?
                              CPU_IDLE : CPU_NOT_IDLE;
   rebalance_domains(this_rq, idle);
  nohz idle balance(this rq, idle);
}
```
Funkce rebalance\_domains() poté prochází doménovou hierarchii a volá load\_balance(), pokud má daná doména nastavenou proměnnou SD\_LOAD\_BALANCE a vypršel již interval indikující stav vyvážení. Vyvažovací interval [3](#page-29-0) domény je ve vteřinách a je aktualizován po každém běhu vyvažování.

Aktivní vyvažování je o přetažení jedné nebo více úloh z přetíženého CPU na jiné méně vytížené CPU. Nedochází k výměně úloh, ale pouze k přesunu úlohy. Funkce, která provádí přesun úlohy na jiné CPU, se nazývá load\_balance(). Jestliže najde nevyváženou skupinu, přesouvá jednu nebo více úloh na současné CPU a vrací hodnotu větší než 0.

Funkce load\_balance() volá funkci find\_busiest\_group(), která hledá nevyváženost v dané sched\_domain a vrací nejvíce zatíženou skupinu pokud taková existuje. Jestliže je systém vyvážený a žádná skupina nebyla nalezena, funkce load\_balance() skončí.

Jestliže funkce find\_busiest\_group vrátila nejvytíženější skupinu, pak ta je předána do funkce find\_busiest\_queue() a výstupem z funkce je fronta úloh nejvíce zatíženého logického procesoru ve skupině.

<span id="page-29-0"></span><sup>3</sup>počítadlo času počítající čas k dalšímu spuštění vyvažování domén

load\_balance() poté hledá úlohu v běžící frontě úloh, kterou přesune na frontu současného procesoru voláním move\_tasks(). Množství úloh, které mají být přesunuty, jsou specifikovány jako parametr ve funkci

find\_busiest\_group(). Běžně se stává, že všechny úlohy není vhodné přesouvat na jiné CPU a to kvůli vyrovnávací paměti na CPU na kterém předtím běžely. V tomto případě funkce load\_balance pokračuje v hledání, ale vynechá předchozí nalezené CPU.

Pokud je proměnná SD\_POWERSAVINGS\_BALANCE nastavena v doménových pravidlech a není-li nalezena nejrušnější skupina, find\_busiest\_group() hledá nejméně vytíženou skupinu v sched\_domain. Procesory z této skupiny jsou poté uvedeny do klidového stavu.

#### <span id="page-30-0"></span>**5.1.4 Vyvažování nečinnosti**

Vyvažování nečinnosti začíná, když se CPU stává nečinným. Je volána funkce schedule() na CPU vykonávající současnou úlohu, jestliže se jeho fronta běžících úloh vyprázdnila.

Tak jako aktivní vyvažování je i vyvažování nečinnosti idle\_balance() implementováno v souboru fair.c. Kontroluje se, zdali je průměrná doba čekání ve frontě nečinnosti větší než je cena migrace úlohy na tuto frontu. To znamená, že se kontroluje, zdali má cenu vzít úlohu odjinud, nebo jestli je lepší jen počkat, jelikož je pravděpodobné, že se další úloha brzy probudí. Pokud migrace úlohy dává smysl, idle\_balance() funguje téměř jako rebalance\_domains(). To projde doménovou hierarchii a volá idle\_balance() pro domény, které mají v doméně nastaveny příznaky SD\_LOAD\_BALANCE a SD\_BALANCE\_NEWIDLE.

#### <span id="page-30-1"></span>**5.1.5 Výběr fronty pro novou úlohu**

Dále je třeba dělat vyvažování, když se úloha probudí, nebo je vytvořená nová a potřebuje být umístěná ve frontě běžících úloh. Tato fronta musí být vybrána s ohledem na vyvážení úlohami celého systému. Každá plánovací třída implementuje svoji vlastní strategii na nakládání se svými úlohami a poskytuje funkce select\_task\_rq(), která je volána plánovačem během spuštění úlohy. Je volána ze třech různých důvodů, které jsou vyznačeny pomocí návěští odpovídající domény.

- 1. SD\_BALANCE\_EXEC je návěští používané funkci sched\_exec(). Tato funkce je volána, jestliže úloha startuje jako nová systémovým voláním exec(). Nová úloha je jednoduchá pro vyvažování (neřešíme afinitu vyrovnávací paměti apod).
- 2. SD\_BALANCE\_FORK je návěští používané ve funkci wake\_up\_new\_task(). Tato funkce je volána, když je vytvořená úloha probuzena první krát.
- 3. SD\_BALANCE\_WAKE je návěští používané ve funkci try\_to\_wake\_up(). Toto je nejsložitější případ, jelikož úloha která běžela předtím, má určitou

afinitu vyrovnávací paměti. Proto je třeba vybrat frontu na které budeme mít dostupnou vyrovnávací paměť.

## <span id="page-32-0"></span>**5.2 Numa vyvažování**

NUMA je zkratka non uniform memory access. Systémy založené na této architektuře mají přístupy do různých segmentů paměti různě rychlé. Architektura je rozšířením SMP (symetrický multi processing). V době, kdy se začaly objevovat systémy se stovkami jader, začaly mít počítače problémy s propustností mezi pamětí a procesorem, jelikož každé jádro komunikovalo po stejné sběrnici s pamětí. Toto se podařilo vyřešit shlukováním jader a pamětí do takzvaných NUMA uzlů. Každý procesor (několik jader) má k dispozici svou lokální paměť, na kterou má rychlý přístup, ale má také přístup na vzdálenou paměť, kde je přístup pomalejší. NUMA systémy lze nalézt na architekturách x86 a ppc. NUMA topologie se používá na serverových systémech s větším počtem CPU socketu v systému.

K propojování uzlů je použita sběrnice, které se obecně říká INTERCON-NECT. Každý z výrobců NUMA systémů pojmenovává tyto sběrnice jinak IN-TEL používá Intel Quick Path (QPI), dříve taky používal název Common system interface (CSI), AMD používá název Hypertransport.

Výrobci systémů si sami navrhují, které NUMA uzly budou propojeny pomocí interconnect sběrnice na přímo, některé další jsou propojeny přes několik dalších NUMA uzlů.

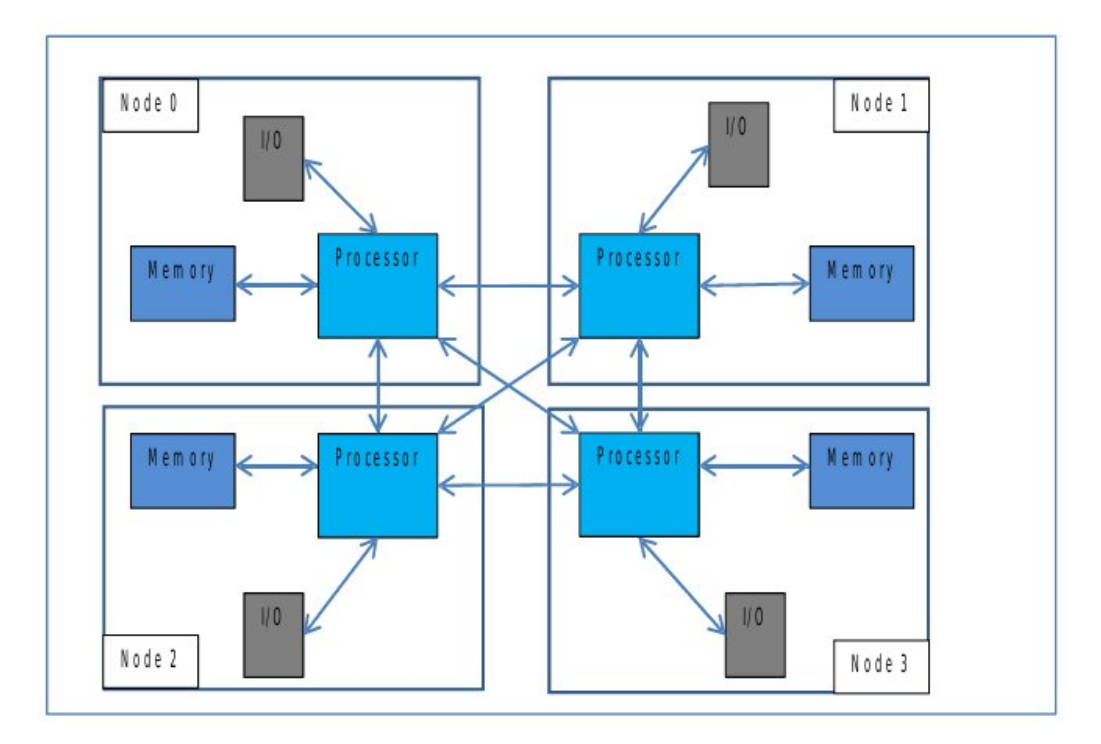

<span id="page-32-1"></span>Obrázek 8: Jednoduchá NUMA topologie, zdroj [RRIEL]

Obrázek [8](#page-32-1) ukazuje NUMA topologii systému HP PROLIANT DL580 GEN8 4 socket Ivy Bridge EX processor. Je to nejjednodušší způsob zapojení NUMA počítače. Všechny procesory mají přístup ke své lokální paměti (což je vždy stejné), ale navíc jsou propojeny pomocí QPI s každým dalším NUMA uzlem. Z čehož nám vyplývá, že systém bude mít pouze 2 různé doby přístupu do pamětí. Lokální, které jsou nejrychlejší, a vzdálené, které jsou pomalejší, ale mezi každými dvěmi uzly vždy stejné.

Zde je výpis numactl ukazující, jak máme shlukovány jádra a paměť do NUMA uzlů.

```
# numactl -H
available: 4 nodes (0-3)
node 0 cpus: 0 1 2 3 4 5 6 7 8 9 10 11 12 13 14
node 0 size: 262040 MB
node 0 free: 249261 MB
node 1 cpus: 15 16 17 18 19 20 21 22 23 24 25 26 27 28 29
node 1 size: 262144 MB
node 1 free: 252060 MB
node 2 cpus: 30 31 32 33 34 35 36 37 38 39 40 41 42 43 44
node 2 size: 262144 MB
node 2 free: 250441 MB
node 3 cpus: 45 46 47 48 49 50 51 52 53 54 55 56 57 58 59
node 3 size: 262144 MB
node 3 free: 250080 MB
```
Následuje tabulka ukazující, jak vzdálené (a tím i rychlé) jsou přístupy do paměti.

```
node distances:
node 0 1 2 3
0: 10 21 21 21
1: 21 10 21 21
2: 21 21 10 21
3: 21 21 21 10
```
Na diagonále je vidět čas lokálního přístupu do paměti. Na zbylé uzly přistupujeme vždy stejně kvalitní a dlouhou linkou QPI, takže časy jsou stejné.

Takto symetrický přístup k vzdáleným NUMA pamětem je méně častý. Většina velkých systémů má topologii složitější, kde jsou propojovány uzly přes kontroléry a ty jsou pak přes další kontrolér propojené s dalšími uzly. Dochází tak k přístupům do vzdálené paměti přes více NUMA uzlů a tím pádem dochází k pomalejšímu přístupu do vzdálené paměti. Teď se podívejme na obrázek [9](#page-34-0) na kterém je systém, který má NUMA topologii složitější. Jde o systém se čtyřmi Westmere procesory HP Proliant DL980 G78.

Jedná se o systém s 80 logickými jádry (s 40 fyzickými) a se zapnutou podporou hypertheading. Každý procesor této generace obsahuje 10 logických jader (5 fyzických). Každý procesor se svou lokální pamětí tvoří jeden NUMA uzel. CPU

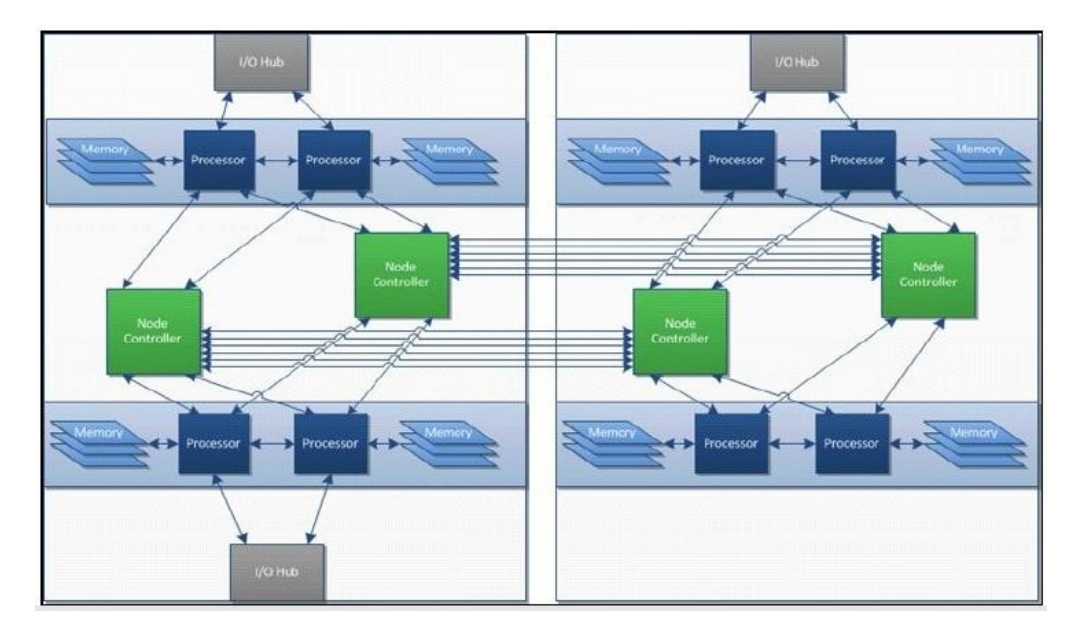

<span id="page-34-0"></span>Obrázek 9: Systém se složitější NUMA topologii, zdroj [RRIEL]

jsou po čtyřech spojené s jedním CPU kontrolérem. Ten je spojuje se zbylými 4 CPU přes další CPU kontrolér. Ze samotného obrázku je vidět, že nyní nebudou přístupy do pamětí dvojího druhu lokální a vzdálené, ale vzdálené se nám dále budou lišit podle toho, přes kolik kontrolérů bude uzel přistupovat k paměti (1 nebo 2). Takže vidíme, že přístupy do pamětí budou dle obrázku [9](#page-34-0) čtyř druhů. První je lokální, druhý vzdálený jen mezi uzly vedle sebe (bez využití kontroléru), třetí je vzdálený komunikující přes jeden kontrolér, čtvrtý je vzdálený komunikující přes 2 kontroléry. Z obrázku [9](#page-34-0) je patrné, že je cesta mezi NUMA uzly, které jdou přes 2 kontroléry, zdvojená, tj. existuje zde alternativní cesta pro případ, že bude daná cesta přetížená. To, která cesta bude vybrána v případě přístupu do vzdálené paměti přes dva kontroléry, rozhoduje firmware kontroléru, takže tímto se dále nemusíme zabývat a bereme to, že je vždy vybrána méně zatížená cesta.

Vypíšeme si nejdříve jak jsou jednotlivé jádra shlukovány do uzlů a poté se podíváme, jak se liší vzdálené přístupy do pamětí.

```
# numactl -H
available: 8 nodes (0-7)
node 0 cpus: 0 1 2 3 4 5 6 7 8 9
node 0 size: 262133 MB
node 0 free: 250463 MB
node 1 cpus: 10 11 12 13 14 15 16 17 18 19
node 1 size: 262144 MB
node 1 free: 256316 MB
node 2 cpus: 20 21 22 23 24 25 26 27 28 29
node 2 size: 262144 MB
node 2 free: 256439 MB
node 3 cpus: 30 31 32 33 34 35 36 37 38 39
node 3 size: 262144 MB
node 3 free: 255403 MB
node 4 cpus: 40 41 42 43 44 45 46 47 48 49
node 4 size: 262144 MB
node 4 free: 256546 MB
node 5 cpus: 50 51 52 53 54 55 56 57 58 59
node 5 size: 262144 MB
node 5 free: 256036 MB
node 6 cpus: 60 61 62 63 64 65 66 67 68 69
node 6 size: 262144 MB
node 6 free: 256468 MB
node 7 cpus: 70 71 72 73 74 75 76 77 78 79
node 7 size: 262144 MB
node 7 free: 255232 MB
```
A nyní se podíváme na přístupy do paměti mezi jednotlivými NUMA uzly.

node distances: node 0 1 2 3 4 5 6 7 0: 10 12 17 17 19 19 19 19 1: 12 10 17 17 19 19 19 19 2: 17 17 10 12 19 19 19 19 3: 17 17 12 10 19 19 19 19 4: 19 19 19 19 10 12 17 17 5: 19 19 19 19 12 10 17 17 6: 19 19 19 19 17 17 10 12 7: 19 19 19 19 17 17 12 10

Nyní přístupy do paměti nabývají těchto hodnot:

- 1. Hodnoty 10 nejlepšího, tedy nejnižšího času, jsme dosáhli při přístupu do lokální paměti.
- 2. Hodnoty 12 druhého nejlepšího času přístupu jsme dosáhli při přístupu na vedlejší uzel, bez potřeby komunikovat přes NUMA kontrolér.
- 3. Třetí hodnoty jsme dosáhli při přístupu na vzdálený uzel, který komunikuje přes jeden kontrolér.
- 4. Nejhorší možný čas přístupu do paměti jsme dosáhli v případě, že komunikují dva NUMA uzly, které jsou propojeny pomocí dvou kontrolérů.

Na NUMA systému dochází k těmto přesunům a vyvažování za účelem rychlejšího přístupu do paměti a docílení vyváženosti zatížení úlohami:

- 1. Proces přesouváme na NUMA uzel, na kterém jsou v paměti data, do kterých proces nejvíce přistupuje. Přesouvá se pouze proces – malé přesuny dat, obvykle rychlejší.
- 2. Data běžící úlohy přesouváme na NUMA uzel, kde běží daná úloha kopírovaní často obrovských bloků paměti může vést k časovým prodlevám.
- 3. Kombinace předchozích metod. Kód plánovače (v tomhle případě spíše mluvíme o funkcích na vyvažování jako o vyvažovači) zváží zdali je výhodnější přesouvat paměť nebo přesouvat proces.

Plánovač si vede informace o přístupech úlohy na různé NUMA uzly (příklad naleznete v tabulce [1\)](#page-37-3). Jsou registrovány přístupy do segmentů do kterých se přistupuje opakovaně. Implementace sběru statistik přístupů bude vysvětlena v následující kapitole [5.3.2.](#page-37-2)

Úloha umístit úlohu na nejvhodnější pozici, nemusí být zcela tak jednoduchá. Vše komplikují sdílená data (třeba knihovna glibc), na která obvykle přistupuje více úloh.

<span id="page-37-3"></span>

| Přístupy | Úloha A | Úloha B |
|----------|---------|---------|
| Uzel $0$ | 12      | 1022    |
| Uzel 1   | 88      | 29      |
| Uzel 2   | 994     | 14      |
| Uzel 3   |         |         |

Tabulka 1: Přístupy na NUMA uzly

Jestliže přistupuje současně běžící úloha do paměti NUMA uzlu na kterém v současnosti neběží, pak zjištuje algoritmus plánovače:

- zdali je na NUMA uzlu s nejvíce přístupy běžící úlohy CPU bez přidělené úlohy. V případě že existuje takové CPU na tomto NUMA uzlu, umístí úlohu tam
- když jsou všechny CPU na NUMA uzlu s nejvíce přístupy běžící úlohy zaneprázdněné, zjištuje zdali je výhodnější odebrat úlohu ze současného uzlu (kvůli vytíženosti úlohami na NUMA uzlech)
- zdali bude přínos přesunu úlohy (přístup do lokální paměti) větší než nevýhody přesunu (ztráta vyrovnávacích pamětí, časová režie samotného přesunu)

V případě, že současná úloha přistupuje nejvíce do NUMA uzlu na kterém běží, dojde k přesunu úlohy (současně s daty úlohy) jen v případě, že je systém nevyvážený. Nevyvážený systém je takový, kdy se množství běžících úloh na jednotlivých NUMA uzlech (či CPU) výrazně liší.

## <span id="page-37-0"></span>**5.3 Spuštění NUMA vyvažování**

## <span id="page-37-1"></span>**5.3.1 Periodické spouštění vyvažování při obsluze časovače přerušení**

Tento způsob spuštění vyvažování úloh je implementován přesně tak, jak je popsáno v kapitole o vyvažování UMA SMP systému. Funkce scheduler\_tick volá funkci trigger\_load\_balance. Ta vyvolá softwarové přerušení, které vyvolá obsluhu přerušení run\_rebalance\_domains.

run\_rebalance\_domains volá funkci rebalance\_domains, která prochází hierarchicky domény a vyvažuje skupiny v doméně pomocí volání funkce load\_balance. Podrobněji se tomu věnujeme v kapitole 4.1.3 o aktivním vyvažování.

## <span id="page-37-2"></span>**5.3.2 Vyvažování spouštěné jako ošetření page fault výjimky**

Aby mohl vyvažovací algoritmus rozhodnout, kde je vhodné umístit úlohu určenou k běhu, vede si statistiky přístupů na NUMA uzly každé úlohy. Sběr statistik je realizován tak, že jsou znepřístupněné určité stránky paměti a při přístupu úlohy do znepřístupněné paměti je vyvolána page fault výjimka. Jako ošetření výjimky je volána funkce do\_numa\_page.

Tato funkce volá funkci task\_numa\_placement, která má za úkol procházet statistiky přístupů do jednotlivých uzlů a vybere uzel do kterého měla úloha nejvíce přístupů. Ve funkci task\_numa\_placement je volána funkce numa\_migrate\_preferred, která uloží vybraný uzel do proměnné numa\_preferred\_nid (ze struktury task\_struct). Na základě znalosti preferovaného NUMA uzlu je volána funkce task\_numa\_find\_cpu, která vybere nejvhodnější CPU k běhu na vybraném uzlu (numa\_preferred\_nid). Funkce numa\_migrate\_preferred pak volá funkci task\_numa\_migrate, která zajistí přesun úlohy na vybrané CPU.

V této kapitole jsme si vysvětlili, že plánovač umisťuje úlohy a vyvažuje zatížení na NUMA systémy dle různých algoritmů (v prvním případě podle funkce load\_balance ve druhém dle logiky v task\_numa\_placement a task\_numa\_find\_cpu).

Jelikož jsou algoritmy pro výběr a zátěže úloh značně rozdílné, je třeba testovat, zdali nenastane situace, že je dle algoritmu z task\_numa\_find\_cpu a task\_numa\_placement úloha umístěna na nějaké CPU, která je následně přesunuta algoritmem load\_balance při periodickém spuštění na jiné CPU. Přesuny úloh způsobují nedostupnost dat ve vyrovnávacích paměti, výměnu obsahu registrů, nebo dokonce kopírování pamětí mezi NUMA uzly. Pokud tato situace nastane, dochází k značnému poklesu propustnosti daného systému.

## <span id="page-39-0"></span>**5.4 Logika vyvažování na NUMA systémech v příkladech**

Vyvažovací algoritmus na NUMA systémech je lepší si demonstrovat na příkladech. Plánovač sbírá statistiky přístupů jednotlivých úloh na NUMA uzly a ví také z front běžících úloh, kde je úloha umístěná. Na základě těchto informací dochází k rozmístění úloh na systému tak, jak je to demonstrováno v následujících příkladech.

#### **Příklad 1 demonstrující umístění úlohy na CPU a NUMA uzlu**

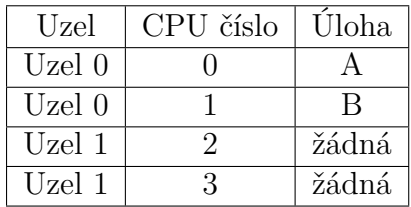

Tabulka 2: Tabulka lokací běžících úloh

<span id="page-39-2"></span><span id="page-39-1"></span>

| Uzel   | Uloha A | Uloha B |
|--------|---------|---------|
| Uzel 0 | $30\%$  | $60\%$  |
| Uzel 1 | 70%     | 40%     |

Tabulka 3: Statistiky přístupů do paměti

Z tabulky [2](#page-39-1) a tabulky [3](#page-39-2) je jasné, že přesun úlohy A na uzel 1 přinese zlepšení rychlosti přístupu k datům v operační paměti (kdežto přesun úlohy B na uzel 1 by vedl k opačnému výsledku).

Přesunem jedné úlohy z uzlu 0 na uzel 1 by byl vyřešen také problém s vyvážením. Je žádoucí, aby byly úlohy rozmístěné rovnoměrně na každé úrovni domén, v tomto příkladě to znamená po jedné na úrovni NUMA uzlů. Tento příklad je zcela jednoduchým příkladem, kdy máme dvě nezávislé úlohy. Kdyby šlo o závislé úlohy, přístupy do segmentů pamětí by mohly mít stejné obě úlohy.

#### **Příklad 2 demonstrující výměnu úloh na NUMA uzlech**

| Uzel | CPU | Úloha |
|------|-----|-------|
|      |     |       |
|      |     | žádná |
|      | 9   | R     |
|      | R   | žádná |

<span id="page-39-3"></span>Tabulka 4: Tabulka lokací běžících úloh

Úlohy jsou na úrovni domén NUMA uzlů vyváženy. To znamená, že v tomto příkladě běží na každém NUMA uzlu právě jedna úloha. Dále plánovač zjišťuje,

| Uzel     | Úloha A | Uloha B |
|----------|---------|---------|
| Uzel $0$ | 30%     | 40%     |
| Uzel 1   | 70%     | 60%     |

<span id="page-40-0"></span>Tabulka 5: Statistiky přístupu do paměti

zdali jsou úlohy a data na stejném NUMA uzlu, čili prověřuje, zdali úloha nemusí zbytečně přistupovat do vzdálených segmentů pamětí. Tady vidíme, že ačkoli úloha A běží na uzlu 0 většinu přístupů (70%) dělá do vzdálené paměti (na uzel 1). Nyní se podíváme, kde běží a kde přistupuje úloha B. Ta běží na uzlu 1 a přistupuje nejvíce (60% přístupů) do uzlu 1. Nyní abychom zjistili, zdali má smysl výměna úloh, musíme zjistit, co by nám přineslo přehození úloh A a B mezi sebou (jelikož víme, že úlohy jsou rovnoměrně rozmístěny na doméně NUMA uzlů).

Sumarizací lokálních přístupu zjistíme, jak jsme na tom před přehozením úloh. Úloha A = 30 Úloha B = 60

Celkově tedy do lokální paměti máme 90/200.

Nyní stejný případ s prohozením úloh

| Uzel     | Uloha A       | Uloha B          |
|----------|---------------|------------------|
| Uzel $0$ | $30\%$        | $40\%$ (lokální) |
| Uzel $1$ | 70% (lokální) | $60\%$           |

<span id="page-40-1"></span>Tabulka 6: Statistiky přístupu do paměti

Úloha A = 70 Úloha B = 40

Celkově tedy přístup do lokální paměti máme 110/200. Jelikož je po přehození úloh NUMA doména vyvážená a přístupy jsou většinou do lokální paměti, může dojít k přehození úloh. Před přehozením úloh se spočítá, zdali cena přesunu je nižší než cena ponechání úlohy a přistupování úlohy do vzdálené paměti.

#### **Kroky algoritmu při vyvažování na NUMA uzlech**

- 1. Plánovač zjišťuje, zdali je systém v NUMA doméně vyvážený (tj. každá skupina v doméně má přibližně stejné množství běžících úloh).
- 2. Poté plánovač sleduje, jestli jsou přístupy úloh do paměti lokální. V případě, že úlohy přistupují většinou do lokální paměti a množství procesů na doméně je vyvážené, algoritmus skončí.
- 3. Dále plánovač hledá takové kombinace rozmístění úloh, které jsou na doméně vyvážené a většina přístupů do paměti je lokálních.
- 4. Pro nejlépe ohodnocené kombinace rozmístění úloh zjišťuje, zdali budou ceny migrace nižší, než cena ponechání úloh na současném místě.
- 5. Nakonec dochází k samotnému přesunu úloh nebo pamětí dle nejvýhodnějšího ohodnocení z předchozího bodu.

<span id="page-41-0"></span>U vyvažování na úrovni NUMA uzlů se dále řeší seskupování za účelem plánování celé skupiny úloh, které například sdílí stejné knihovny, a ty jsou v paměti na NUMA uzlu, kde běží tato skupina úloh.

## **6 Testování**

V našem testování se zaměřujeme hlavně na dvě vlastnosti. Zdali plánovač úloh férově přiděluje CPU každé běžící úloze (v kapitole [6.2.1\)](#page-42-2), a zdali jsou na systému úlohy rovnoměrně rozmístěny (v kapitole [6.2.3](#page-45-0) se v příkladu [6.2.3.2](#page-50-0) podíváme, jestli je správně umístěna úloha na uzel s jejími daty). K plánování a vyvažování (v systémech s jedním CPU, v systémech SMP UMA, a také v NUMA systémech) se používá jeden a tentýž algoritmus (samozřejmě když není konfigurovaná NUMA a SMP, neprovádí se vyvažování) popsaný v CFS v plánovací třídě fair. Takže výsledek našeho testování považujeme za výsledek plánování plánovače úloh (čili výsledek plánování CFS).

## <span id="page-42-0"></span>**6.1 Testovací úloha**

Pro vytvoření úloh, kterými zatížíme testovaný systém, použijeme modifikovaný benchmark linpack. Do originální verze linpacku byly přidány semafory, aby bylo možno zátěž úlohami spustit v jeden okamžik a funkce na sběr statistiky běhu benchmarku. Benchmark linpack dělá aritmetické operace (násobí matice) a výsledkem je množství floating point operací za vteřinu. V době, kdy nám běží instance linpacku, sbíráme statistiky vytíženosti jednotlivých jader pomocí systémové utility mpstat.

## <span id="page-42-1"></span>**6.2 Úrovně testování plánovače**

## <span id="page-42-2"></span>**6.2.1 Testování plánování fronty úloh na jednom jádru**

Testování na jednom jádru provádíme tak, že spustíme v jeden okamžik na jednom jádru řadu úloh, a na konci se podíváme, jak dlouho jednotlivé úlohy běžely a jakých výsledků jsme dosáhli. Pokud bude plánovač spravedlivě přidělovat čas úlohám, budou běžet stejně dlouho, množství výměn obsahu bude přibližně stejné pro každou úlohu, dosažená hodnota operací za sekundu bude také přibližně stejná. Jelikož jsme úlohy spouštěli na jádru se specifikovanou CPU afinitou, prověříme také, zdali úlohy běžely jen na jádru námi specifikovaném.

## <span id="page-42-3"></span>**6.2.1.1 Příklad na testování fronty úloh na jednom jádru**

Pro testování plánování fronty úloh na jednom CPU vytvoříme pomocí benchmarku linpack frontu úloh (například 20 úloh) a spustíme je se stejnou afinitou CPU (to znamená, že všechny úlohy poběží na námi specifikovaném jádru) pomocí systémové utility taskset.

### **Poté zkontrolujeme ve výstupu benchmarku následující:**

• Zdali úlohy opravdu běžely na jádru námi specifikovaném při startu úloh (v našem příkladu jádro s číslem 38)

- Zdali všechny úlohy běžely přibližně stejně dlouho, zdali počet výměn kontextu[4](#page-43-1) na CPU je přibližně stejný a zdali jsme dosáhli přibližně stejné hodnoty operací v plovoucí řádové čárce (kflops) pro každou instanci benchmarku.
- V mpstat výstupu zkontrolujeme, zdali byl procesor s frontou úloh neustále plně vytížen (obrázek [11](#page-44-1) )

| dgesl total kflops unit ratio<br>dqefa<br>times for array with leading dimension of 1001<br>$2.89 \qquad \qquad 0.01 \qquad \qquad 2.90 \qquad \qquad 230500 \qquad \qquad 0.01 \qquad \qquad 51.80$<br>$\begin{array}{cccccc} 2.17 & \hspace{1.5cm} 0.01 & \hspace{1.5cm} 2.17 & \hspace{1.5cm} 307678 \\ 2.82 & \hspace{1.5cm} 0.01 & \hspace{1.5cm} 2.83 & \hspace{1.5cm} 236481 \end{array}$<br>0.01<br>$0.01$ 50.49<br>$2.21 \qquad \qquad 0.01 \qquad \qquad 2.22 \qquad \qquad 301454 \qquad \qquad 0.01 \qquad \qquad 39.61$<br>times for array with leading dimension of1000<br>$\begin{array}{cccc} 2.04 & \phantom{-}327506 & \phantom{-}0.01 & \phantom{-}36.46 \\ 2.42 & \phantom{-}275854 & \phantom{-}0.01 & \phantom{-}43.29 \end{array}$<br>$2.04$ $0.01$<br>$2.42$ $0.01$<br>$2.14 \qquad \qquad 0.01 \qquad \qquad 2.14 \qquad \qquad 311905 \qquad \qquad 0.01 \qquad \qquad 38.28$<br>$0.00$ $2.13$ $313553$ $0.01$<br>2.13<br>Unrolled Double Precision 301454 Kflops ; 10 Reps<br>Nodename: intel-canoepass-02.lab.eng.rdu.redhat.com<br>Linux<br>2.6.32-431.el6.x86_64<br>Version: #1 SMP Sun Nov 10 22:19:54 EST 2013<br>x86_64<br>Started on CPU 38.<br>Waiting for semaphore_id 9338882 to reach 0.<br>Started at 05-27-2014 13:50:05.452249<br>Unrolled Double Precision Linpack<br>norm. resid resid machep x [0]-1<br>9.5 4.22017976e-12 2.22044605e-16 1.09912079e-13<br>Finished at 05-27-2014 13:51:03.855331<br>Time elapsed: 58.403 seconds<br>User time: 58.255 seconds<br>System time: 0.013 seconds<br>Page reclaims: 544<br>Page faults: 0<br>Voluntary context switches: 0<br>Involuntary context switches: 5912<br>PUs, ABSOLUTE_COREs, RELATIVE_CORES (CORE number inside SOCKET),<br>SOCKETs and numa nodes on which linpack was running.<br>ABSOLUTE COREs represent logical numbering of COREs. It's horizontal<br>index in the whole list of COREs.<br>ABSOLUTE CORES: 14 14 14 14 14 14 14 14 14 14 | times are reported for matrices of order 1000 |  |  |       |
|----------------------------------------------------------------------------------------------------|-----------------------------------------------|--|--|-------|
|                                                                                                    |                                               |  |  |       |
|                                                                                                    |                                               |  |  |       |
|                                                                                                    |                                               |  |  |       |
|                                                                                                    |                                               |  |  | 38.81 |
|                                                                                                    |                                               |  |  |       |
|                                                                                                    |                                               |  |  |       |
|                                                                                                    |                                               |  |  |       |
|                                                                                                    |                                               |  |  |       |
|                                                                                                    |                                               |  |  |       |
|                                                                                                    |                                               |  |  |       |
|                                                                                                    |                                               |  |  | 38.08 |
|                                                                                                    |                                               |  |  |       |
|                                                                                                    |                                               |  |  |       |
|                                                                                                    | Sysname:                                      |  |  |       |
|                                                                                                    | Release:                                      |  |  |       |
|                                                                                                    |                                               |  |  |       |
|                                                                                                    | Machine:                                      |  |  |       |
|                                                                                                    |                                               |  |  |       |
|                                                                                                    |                                               |  |  |       |
|                                                                                                    |                                               |  |  |       |
|                                                                                                    | PUs:                                          |  |  |       |

<span id="page-43-0"></span>Obrázek 10: Výpis běhu benchmarku linpack

<span id="page-43-1"></span> ${\rm ^4V}$ ýměna kontextu znamená ukladání a načítání aktuálního stavu procesoru. Když k ní dochází málo často, celková propustnost systému je větší, ale odezvy aplikací jsou pomalejší. V našem příkladě nás bude pouze zajímat, zda byla výměna kontextu provedena stejně často u každé úlohy, z čehož budeme usuzovat, že plánovač distribuuje zdroje CPU férově.

#### *MPSTAT zkrácený sumarizovaný výpis*

První číslice na každém řádku obrázku [11](#page-44-1) označuje číslo PU (logická jednotka), další čísla znamenají procentuální vytížení daného PU aktualizované po pěti vteřinách (celkem 12 číslic, to znamená, že vytížení sledujeme jednu minutu). Dvě hvězdičky znamenají 100% vytížení.

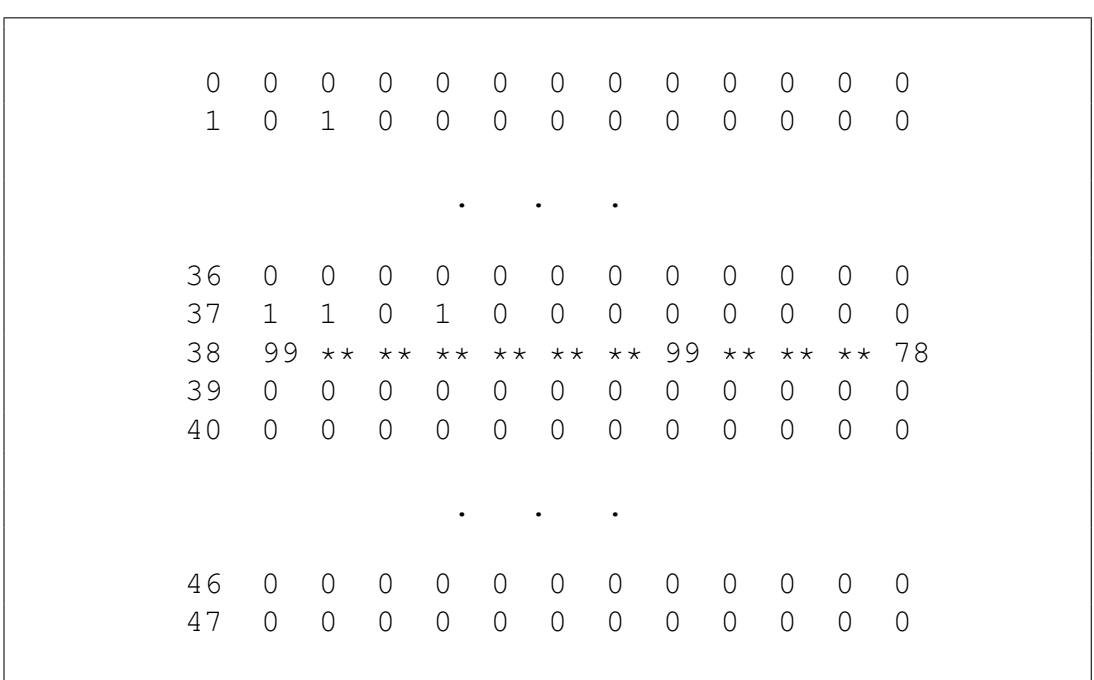

#### <span id="page-44-1"></span>Obrázek 11: Mpstat zkrácený sumarizovaný výpis

#### **Výsledek**

- Úlohy, které jsme specifikovali při startu úloh, běžely na PU číslo 38 (viz obrázek č. [11](#page-44-1) a také obrázek [10](#page-43-0) na řádce začínající PUs:).
- Z obrázku [10](#page-43-0) vidíme, že všechny úlohy běžely přibližně 58 sekund, u všech úloh proběhlo přibližně 5900 výměn obsahu na CPU a hodnota dosažená benchmarkem byla u všech úloh přibližně 300,000 Kflops.
- Z obrázku [11](#page-44-1) vidíme, že PU 38 bylo po celou dobu běhu úloh maximálně vytížené.

<span id="page-44-0"></span>Jelikož byly splněny všechny naše předpoklady, říkáme, že plánovač plánuje férově úlohy na systému s jedním jádrem.

#### **6.2.2 Testování plánování úloh na SMP UMA systémech**

Na SMP systémech testovací zátěž spouštíme dvěma způsoby:

- 1. Spouštíme úlohy se specifikovanou CPU afinitou. Nejprve analýzou topologie zjistíme optimální rozložení zátěže pro jednotlivá CPU. Za pomocí systémové utility taskset pak specifikujeme každé jedné úloze CPU afinitu.
- 2. Spuštění a vyvažování úloh řízené plánovačem. V tomto případě nespecifikujeme afinitu úlohám, vše necháme na plánovači úloh.

Následně porovnáváme, jakého výsledku jsme dosáhli u každého typu běhů. Podíváme se, jestli plánovač zbytečně nepřehazoval úlohy mezi jádry, porovnáváme časy běhů úloh, a porovnáváme, jakou hodnotu Kflops jsme dosáhli.

Příklad UMA testování v mé práci demonstrovat nebudeme, jelikož by byl téměř shodný s testováním na NUMA systémech. Jediný rozdíl by byl v tom, že u UMA systému nespouštíme zátěž se specifikovanou NUMA afinitou, a ve výsledcích UMA testování bychom také neřešili, do jaké paměti zasahujeme (lokální či vzdálené), protože na UMA systémech máme časy přístupu do pamětí vždy stejné. Raději proto budeme demonstrovat příklad testování plánovače na NUMA systému.

#### <span id="page-45-0"></span>**6.2.3 Testování plánování úloh na NUMA systémech**

Motivací pro testování plánovače na NUMA systémech je to, že v době návrhu CFS plánovače nebyly NUMA systémy k dispozici a v návrhu CFS plánovače se s touto architekturou nepočítalo. Funkce umožnující NUMA vyvažování byly dodány do CFS plánovače později. V době, kdy se NUMA algoritmy objevily v CFS plánovači, bylo reportováno několik problémů s výkonností NUMA systémů.

Jelikož jsou NUMA systémy variantou SMP systémů, bude se testování lišit jen tím, že úlohy budeme spouštět ještě třetím způsobem, a to se specifikovanou NUMA afinitou. Numa afinitu úloh specifikujeme za pomocí systémové utility numactl.

#### <span id="page-45-1"></span>**6.2.3.1 Příklad na přidělování CPU času na NUMA systému**

Pro naše testování vyvážení použijeme jednoduchý scénář. Budeme spouštět od jedné až po tolik na sobě nezávislých úloh, kolik máme logických jader v systému (kvůli úspoře času při běhu testu si zvolíme vhodné krokování například po 4 úlohách).

Jelikož je systém, na kterém provádíme testování (obrázek [12\)](#page-46-0), vybaven HT a každá dvě jádra sdílejí stejné vyrovnávací paměti, dá se předpokládat, že se výsledky budou zhoršovat přibližně od testu, kdy budeme mít spuštěných tolik úloh, kolik je v systému fyzických jader (bez HT). A jelikož v praxi běží na procesoru ještě některé systémové úlohy, je pravděpodobné, že uvidíme propad už dříve než u testu se spuštěným množstvím instancí linpacku odpovídajícím počtu fyzických jader v sytému. Očekáváme, že plánovač rozmístí na každé logické jádro maximálně jednu úlohu, a že všechny úlohy budou běžet paralelně. Pro prezentaci výsledků použijeme tentokráte grafy.

Během testování porovnáme sadu tří výsledků (plánovačem řízené, se specifikovanou CPU afinitou a se specifikovanou NUMA afinitou) s další sadou tří výsledků spuštěných na jiné verzi jádra. Záměrně volíme verzi jader, mezi kterými probíhal vývoj algoritmu pro NUMA vyvažování.

| Machine (128GB)                                                      |                         |                    |                           |                    |                           |                    |                           |                           |                    |                     |                     |                            |                     |                     |
|----------------------------------------------------------------------|-------------------------|--------------------|---------------------------|--------------------|---------------------------|--------------------|---------------------------|---------------------------|--------------------|---------------------|---------------------|----------------------------|---------------------|---------------------|
| NUMANode P#0 (32GB)                                                  |                         |                    |                           |                    |                           |                    |                           |                           |                    |                     |                     |                            |                     |                     |
| Socket P#0                                                           |                         |                    |                           |                    |                           |                    |                           |                           |                    |                     |                     |                            |                     |                     |
| L3 (38MB)                                                            |                         |                    |                           |                    |                           |                    |                           |                           |                    |                     |                     |                            |                     |                     |
| L2 (256KB)                                                           | L2 (256KB)              | L2 (256KB)         | L2 (256KB)                | L2 (256KB)         | L2 (256KB)                | L2 (256KB)         | L2 (256KB)                | L2 (256KB)                | L2 (256KB)         | L2 (256KB)          | L2 (256KB)          | L2 (256KB)                 | L2 (256KB)          | L2 (256KB)          |
| L1d (32KB)                                                           | L1d (32KB)              | L1d (32KB)         | L1d (32KB)                | L1d (32KB)         | L1d (32KB)                | L1d (32KB)         | L1d (32KB)                | L1d (32KB)                | L1d (32KB)         | L1d (32KB)          | L1d (32KB)          | L1d (32KB)                 | L1d (32KB)          | L1d (32KB)          |
| L1(32KB)                                                             | L1i (32KB)              | L1J (32KB)         | L1(32KB)                  | L1i (32KB)         | L1i (32KB)                | L1(32KB)           | L1i (32KB)                | L1J (32KB)                | L1i (32KB)         | L1i (32KB)          | L1i (32KB)          | L1i (32KB)                 | L1i (32KB)          | L1J (32KB)          |
| Core P#0                                                             | Core P#1                | Core P#2           | Core P#3                  | Core P#4           | Core P#5                  | Core P#6           | Core P#7                  | Core P#8                  | Core P#9           | Core P#10           | Core P#11           | Core P#12                  | Core P#13           | Core P#14           |
| PU P#0                                                               | $P \cup P#1$            | PUP#2              | PU P#3                    | PU P#4             | PU P#5                    | PU P#6             | $P \cup P#7$              | PU P#8                    | PU P#9             | PU P#10             | PUP@11              | PU P#12                    | PUPH13              | PUP#14              |
| <b>PU P#60</b>                                                       | PUP#61                  | PUP#62             | <b>PU P#63</b>            | <b>PU P#64</b>     | PU P#65                   | <b>PU P#66</b>     | <b>PU P#67</b>            | PUP#6B                    | PU P#69            | PU P#70             | $PU$ P#71           | <b>PU P#72</b>             | PU P#73             | PU P#74             |
|                                                                      |                         |                    |                           |                    |                           |                    |                           |                           |                    |                     |                     |                            |                     |                     |
| NUMANode P#1 (32GB)                                                  |                         |                    |                           |                    |                           |                    |                           |                           |                    |                     |                     |                            |                     |                     |
| Socket P#1<br>L3 (38MB)                                              |                         |                    |                           |                    |                           |                    |                           |                           |                    |                     |                     |                            |                     |                     |
| L2 (256KB)                                                           | L2 (256KB)              | L2 (256KB)         | L2 (256KB)                | L2 (256KB)         | L2 (256KB)                | L2 (256KB)         | L2 (256KB)                | L2 (256KB)                | L2 (256KB)         | L2 (256KB)          | L2 (256KB)          | L2 (256KB)                 | L2 (256KB)          | L2 (256KB)          |
| L1d (32KB)                                                           | L1d (32KB)              | L1d (32KB)         | L1d (32KB)                | L1d (32KB)         | L1d(32KB)                 | L1d (32KB)         | L1d (32KB)                | L1d (32KB)                | L1d (32KB)         | L1d (32KB)          | L1d (32KB)          | L1d (32KB)                 | L1d (32KB)          | L1d (32KB)          |
| L1i (32KB)                                                           | L1i (32KB)              | L1i (32KB)         | L1i (32KB)                | L1i (32KB)         | L1i (32KB)                | L1i (32KB)         | L1i (32KB)                | L1i (32KB)                | L1i (32KB)         | L1i (32KB)          | L1i (32KB)          | L1i (32KB)                 | L1i (32KB)          | L1(32KB)            |
| Core P#0                                                             | Core P#1                | Core P#2           | Core P#3                  | Core P#4           | Core P#5                  | Core P#6           | Core P#7                  | Core P#8                  | Core P#9           | Core P#10           | Core P#11           | Core P#12                  | Core P#13           | Core P#14           |
| <b>PUP#15</b>                                                        | PU P#16                 | PU P#17            | PUPM18                    | PU P#19            | PU P#20                   | <b>PU P#21</b>     | PU P#22                   | PU P#23                   | <b>PU P#24</b>     | PU P#25             | <b>PU P#26</b>      | <b>PU P#27</b>             | <b>PU P#28</b>      | <b>PU P#29</b>      |
| <b>PU P#75</b>                                                       | PU P#76                 | PUP#77             | <b>PU P#78</b>            | PU P#79            | PUP#80                    | PUP#81             | <b>PU P#82</b>            | PUP#83                    | <b>PU P#84</b>     | PU P#85             | <b>PU P#86</b>      | PU P#87                    | PU P#88             | PUP#89              |
|                                                                      |                         |                    |                           |                    |                           |                    |                           |                           |                    |                     |                     |                            |                     |                     |
| NUMANode P#2 (32GB)                                                  |                         |                    |                           |                    |                           |                    |                           |                           |                    |                     |                     |                            |                     |                     |
| Socket P#2                                                           |                         |                    |                           |                    |                           |                    |                           |                           |                    |                     |                     |                            |                     |                     |
| L3 (38MB)                                                            |                         |                    |                           |                    |                           |                    |                           |                           |                    |                     |                     |                            |                     |                     |
| L2 (256KB)                                                           | L2 (256KB)              | L2 (256KB)         | L2 (256KB)                | L2 (256KB)         | L2 (256KB)                | L2 (256KB)         | L2 (256KB)                | L2 (256KB)                | L2 (256KB)         | L2 (256KB)          | L2 (256KB)          | L2 (256KB)                 | L2 (256KB)          | L2 (256KB)          |
| L1d (32KB)                                                           | L1d (32KB)              | Lld (32KB)         | L1d (32KB)                | L1d (32KB)         | L1d (32KB)                | L1d (32KB)         | L1d (32KB)                | L1d (32KB)                | L1d (32KB)         | L1d (32KB)          | Lld (32KB)          | L1d (32KB)                 | L1d (32KB)          | L1d (32KB)          |
| L1(32KB)                                                             | L1i (32KB)              | L1i (32KB)         | L1i (32KB)                | L1i (32KB)         | L1i (32KB)                | L1(32KB)           | L1(32KB)                  | L1(32KB)                  | L1(32KB)           | L1(32KB)            | L1i (32KB)          | L1i (32KB)                 | L1i (32KB)          | L1(32KB)            |
| Core P#0                                                             | Core P#1                | Core P#2           | Core P#3                  | Core P#4           | Core P#5                  | Core P#6           | Core P#7                  | Core P#8                  | Core P#9           | Core P#10           | Core P#11           | Core P#12                  | Core P#13           | Core P#14           |
| PU P#30<br>PU P#90                                                   | PU P#31<br>PU P#91      | PU P#32<br>PU P#92 | <b>PU P#33</b><br>PU P#93 | PU P#34<br>PU P#94 | <b>PU P#35</b><br>PU P#95 | PU P#36<br>PU P#96 | PU P#37<br><b>PU P#97</b> | PU P#38<br><b>PU P#98</b> | PU P#39<br>PU P#99 | PU P#40<br>PU P#100 | PU P#41<br>PU P#101 | <b>PU P#42</b><br>PU P#102 | PU P#43<br>PU P#103 | PU P#44<br>PU P#104 |
|                                                                      |                         |                    |                           |                    |                           |                    |                           |                           |                    |                     |                     |                            |                     |                     |
| NUMANode P#3 (32GB)                                                  |                         |                    |                           |                    |                           |                    |                           |                           |                    |                     |                     |                            |                     |                     |
| Socket P#3                                                           |                         |                    |                           |                    |                           |                    |                           |                           |                    |                     |                     |                            |                     |                     |
| L3 (38MB)                                                            |                         |                    |                           |                    |                           |                    |                           |                           |                    |                     |                     |                            |                     |                     |
| L2 (256KB)                                                           | L2 (256KB)              | L2 (256KB)         | L2 (256KB)                | L2 (256KB)         | L2 (256KB)                | L2 (256KB)         | L2 (256KB)                | L2 (256KB)                | L2 (256KB)         | L2 (256KB)          | L2 (256KB)          | L2 (256KB)                 | L2 (256KB)          | L2 (256KB)          |
| L1d (32KB)                                                           | L1d (32KB)              | L1d (32KB)         | L1d (32KB)                | L1d (32KB)         | L1d (32KB)                | L1d (32KB)         | L1d (32KB)                | L1d (32KB)                | L1d (32KB)         | L1d (32KB)          | L1d (32KB)          | L1d (32KB)                 | L1d (32KB)          | L1d (32KB)          |
| L1(32KB)                                                             | L1(32KB)                | L1(32KB)           | L1(32KB)                  | L1(32KB)           | L1(32KB)                  | L1(32KB)           | L1(32KB)                  | L1(32KB)                  | L1i (32KB)         | L1(32KB)            | L1(32KB)            | L1i (32KB)                 | L1(32KB)            | L1(32KB)            |
| Core P#0                                                             | Core $P#1$              | Core P#2           | Core P#3                  | Core P#4           | Core P#5                  | Core P#6           | Core P#7                  | Core P#8                  | Core P#9           | Core P#10           | Core P#11           | Core P#12                  | Core P#13           | Core P#14           |
| <b>PU P#45</b>                                                       | PU P#46                 | PUP#47             | <b>PU P#48</b>            | PU P#49            | PUP#50                    | PU P#51            | PU P#52                   | PU P#53                   | PU P#54            | PU P#55             | PU P#56             | <b>PU P#57</b>             | PU P#58             | <b>PU P#59</b>      |
| PU P#105                                                             | PU P#106                | PU P#107           | PU P#108                  | PU P#109           | PU P#110                  | PU P#111           | PU P#112                  | PU P#113                  | PU P#114           | PU P#115            | PU P#116            | PU P#117                   | PU P#118            | PU P#119            |
| $\overline{a}$<br>n.                                                 | PCI 1000:0073           |                    |                           |                    |                           |                    |                           |                           |                    |                     |                     |                            |                     |                     |
| sda                                                                  |                         |                    |                           |                    |                           |                    |                           |                           |                    |                     |                     |                            |                     |                     |
| o                                                                    | PCI 8086:1528           |                    |                           |                    |                           |                    |                           |                           |                    |                     |                     |                            |                     |                     |
|                                                                      | ens1f0                  |                    |                           |                    |                           |                    |                           |                           |                    |                     |                     |                            |                     |                     |
|                                                                      |                         |                    |                           |                    |                           |                    |                           |                           |                    |                     |                     |                            |                     |                     |
|                                                                      | PCI 8086:1528<br>ens1f1 |                    |                           |                    |                           |                    |                           |                           |                    |                     |                     |                            |                     |                     |
| $0.2_{\Box}$                                                         |                         |                    |                           |                    |                           |                    |                           |                           |                    |                     |                     |                            |                     |                     |
|                                                                      | PCI 102b:0522<br>cardo  |                    |                           |                    |                           |                    |                           |                           |                    |                     |                     |                            |                     |                     |
|                                                                      | controlD64              |                    |                           |                    |                           |                    |                           |                           |                    |                     |                     |                            |                     |                     |
|                                                                      |                         |                    |                           |                    |                           |                    |                           |                           |                    |                     |                     |                            |                     |                     |
|                                                                      |                         |                    |                           |                    |                           |                    |                           |                           |                    |                     |                     |                            |                     |                     |
| PCI 8086:1d02<br>$\mathsf{srO}$                                      |                         |                    |                           |                    |                           |                    |                           |                           |                    |                     |                     |                            |                     |                     |
| Host: intel-brickland-01.lab.eng.rdu.rechat.com<br>Indexes: physical |                         |                    |                           |                    |                           |                    |                           |                           |                    |                     |                     |                            |                     |                     |

<span id="page-46-0"></span>Obrázek 12: Testovaný systém se čtyřmi NUMA uzly a 120 HT jádry

Nejdříve spustíme linpack benchmark na starší verzi jádra operačního systému, a to pro všechny 3 typy běhu (plánovačem řízené, s CPU afinitou, s NUMA afinitou). Pro každý typ běhu spouštíme nejdříve 1 instanci linpacku, poté dvě zároveň, čtyři až nakonec 120 (což je celkový počet logických jader v systému viz. obrázek [12\)](#page-46-0) instancí najednou. Každý bod, který vynášíme do grafu, získáme sečtením dosažených hodnot kflops každé instance.

Graf na obrázku [13](#page-47-0) vykresluje hodnoty Kflops dosažené během linpacku na starší verzi jádra (jádro 2.6.32). Je zřejmé, že plánovačem dosažené hodnoty (zelená křivka) se výrazně liší od běhů, kde jsme si sami specifikovali afinitu (CPU a NUMA). Nyní provedeme identický test pro novější jádro operačního systému.

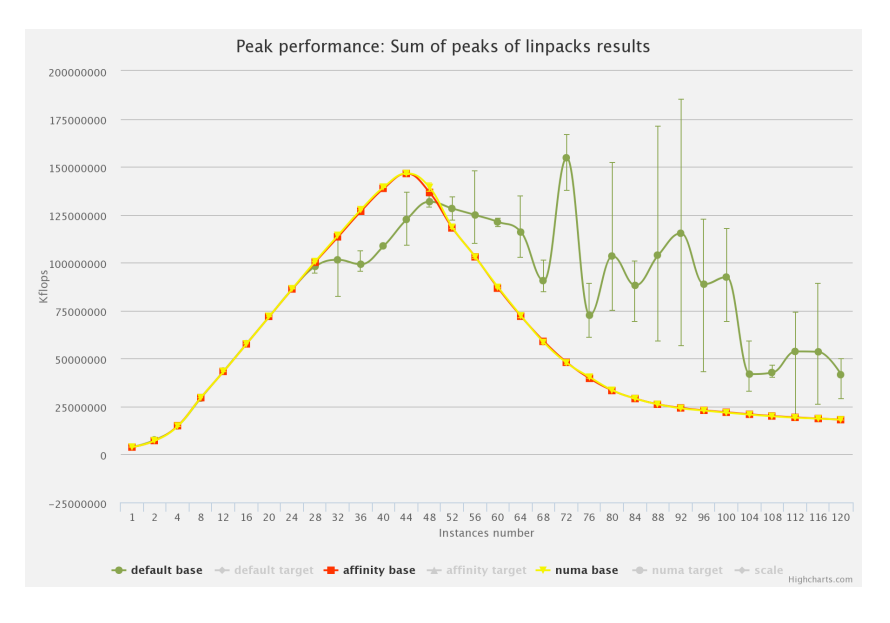

<span id="page-47-0"></span>Obrázek 13: Výsledky linpacku na jádru 2.6.32

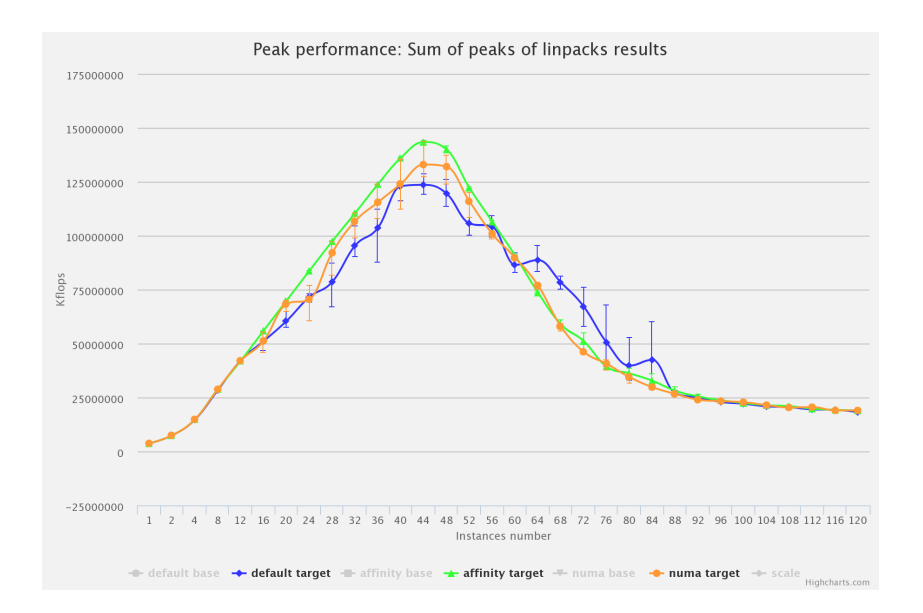

<span id="page-47-1"></span>Obrázek 14: Výsledky linpacku na jádru 3.10.0

Z grafu na obrázku [14,](#page-47-1) který zobrazuje výsledky běhu linpacku na novějším jádře (jádro 3.10.0), zjistíme, že se výsledky pro jednotlivé typy běhu moc neliší. Nyní si vyneseme všech šest křivek do jednoho grafu (obrázek [15\)](#page-48-0), abychom

viděli, jak rozdílných výsledků dosáhneme u námi testovaných jader. V následujících grafech budeme jádro 2.6.32 značit jako default, a jádro 3.10.0 označovat jako target.

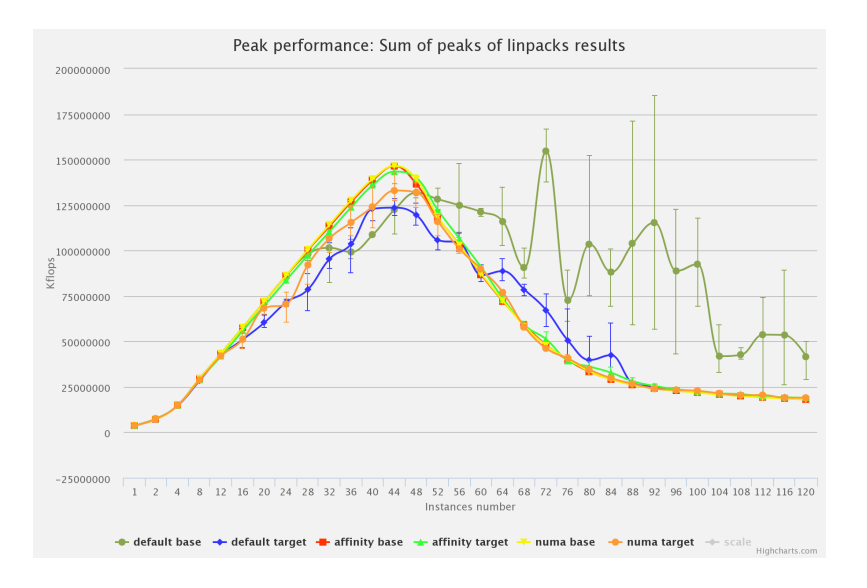

<span id="page-48-0"></span>Obrázek 15: Výsledky ze dvou jader v jednom grafu.

Zjistíme, že běhy specifikované CPU afinitou se neliší vůbec, běhy specifikované NUMA afinitou se částečně liší a běhy řízené plánovačem se liší dost významně. Zjišťujeme, že kromě toho, že běhy na prvním jádru dosáhly vyšších hodnot kflops, tak mají také veliké rozptyly. Výsledek dosažený plánovačem na prvním jádru se může zdát velice dobrý, ale opak je pravdou. Jelikož jsme volili pro běhy se specifikovanou afinitou právě takové CPU a NUMA uzly, aby byl výsledek co nejlepší, je nemožné, aby plánovač rozmístil úlohy lépe, a ty aby dosáhly lepšího výsledku.

Nyní se podíváme na další grafy, které nám odhalí co se při testování stalo.

Graf na obrázku [16](#page-49-0) znázorňuje, kolik času strávily jednotlivé úlohy mimo běh na CPU. Další graf (obrázek [17\)](#page-50-1), který se nám bude hodit k analýze, je celkový čas běhu jednotlivých úloh (zahrnující i čas strávený mimo CPU).

Další zajímavou informací může být zatížení jednotlivých CPU zjišťovaných utilitou mpstat (obrázek [18\)](#page-50-2). Zde vidíme značné rozdíly oproti výsledkům dosaženým u druhého testovaného jádra. Výstup je zkrácený, ukazuje jen prvních 10 PU.

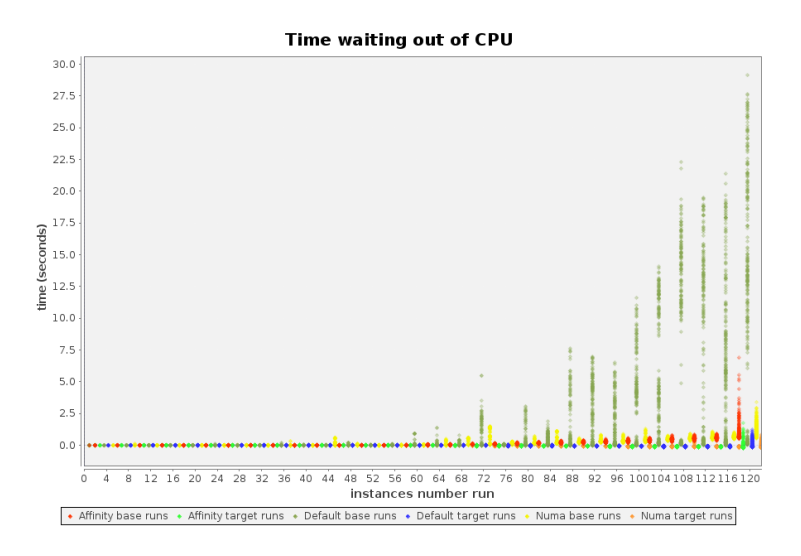

<span id="page-49-0"></span>Obrázek 16: Čas strávený mimo CPU

#### **Analýza výstupů testu**

Z grafu na obrázku [15](#page-48-0) jsme se dozvěděli, že výsledky běhů úloh plánovačem řízených mají u jádra 2.6.32 značné rozptyly (tmavě zelený graf). Díky grafu z obrázku [16](#page-49-0) jsme se dozvěděli, že běhy úloh řízené plánovačem u jádra 2.6.32 často neběží a stojí (tmavě zelené body). Díky dalším dvěma grafům přijdeme na to co se během testování stalo. Graf z obrázku [17](#page-50-1) nám ukazuje, že celkový čas běhu úloh řízených plánovačem je na jádru 2.6.32 (tmavě zelené body) kratší, když jej porovnáme s výsledky dosaženými na jádru 3.10.0 (modré body). Jak můžou mít úlohy, které jsou často mimo CPU (neběží) rychlejší celkový čas běhu (zahrnující i čas kdy úloha neběží na CPU) než úlohy, které běží celou dobu? Vysvětlení nabízí obrázek [18.](#page-50-2) Na něm vidíme, že úlohy často nestartují hned po spuštění. Toto je typické chování pro původní plánovací strategii CFS plánovače. Nerozmístil úlohy zvlášť na každé volné jádro, ale část úloh spustil o něco později. Díky tomu, že bylo běžících úloh v daný okamžik méně, nedocházelo tak často k přepisovaní vyrovnávacích pamětí a úloha běžela díky tomu rychleji. Nicméně toto chování nemá nic společného s férovostí přidělování CPU zdrojů úlohám. Tato strategie plánování nicméně vykazovala dobré výsledky v celkové propustnosti systému, ale byla přepracována, a nyní se chová plánovač více férově. Také čas, po který je úloha mimo CPU, se zkrátil, a všechny úlohy startují přibližně ve stejnou dobu.

#### **Výsledek**

Plánovač v jádrech 3.10.x odstranil neférovost v přidělování zdrojů CPU úlohám, které jsme mohli vidět v jádrech 2.6.x. Důsledkem toho úlohy běží od spuštění a jsou rovnoměrně rozmístěné na celém systému. Negativním důsledkem je to, že propustnost systému klesá s rostoucím množstvím najednou běžících úloh.

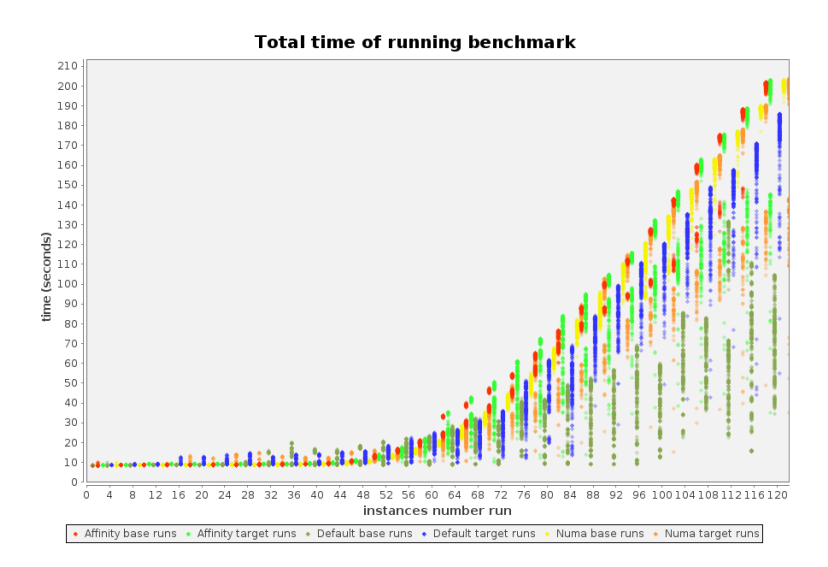

<span id="page-50-2"></span><span id="page-50-1"></span>Obrázek 17: Celkový čas běhu úloh

|          |                  |                  |                                                      |                |                |                                                     |            | Obrazek 18: Mpstat zkraceny sumarizovany vypis                                       |            |                |                  |                  |                  |                  |
|----------|------------------|------------------|------------------------------------------------------|----------------|----------------|-----------------------------------------------------|------------|--------------------------------------------------------------------------------------|------------|----------------|------------------|------------------|------------------|------------------|
|          |                  |                  |                                                      |                |                |                                                     |            |                                                                                      |            |                |                  |                  |                  |                  |
| $\Omega$ | 1.               | $\Omega$         | $\overline{1}$                                       | $\bigcirc$     |                |                                                     |            | 0 0 49 $**$ 85 0 19 $**$ $**$ $**$ 85                                                |            |                |                  |                  |                  |                  |
|          | $\Omega$         | $\Omega$         | $\Omega$                                             | $\Omega$       | $\overline{0}$ |                                                     |            | 0 37 ** ** ** 79 ** ** ** 79                                                         |            |                |                  |                  |                  |                  |
| 2.       | $\left( \right)$ | $\left( \right)$ | $\left( \right)$                                     | $\Omega$       | $\Omega$       |                                                     |            | 0 50 ** ** ** 86 76 ** ** **                                                         |            |                |                  |                  |                  |                  |
| 3        | $\Omega$         | $\cap$           | $\overline{0}$                                       | $\overline{0}$ | $\overline{0}$ | $0\quad 0$                                          | $\bigcirc$ | $\bigcirc$                                                                           | $\Omega$   | - 0            | $\overline{0}$   | $\Omega$         | $\left( \right)$ | - 0              |
| 4        |                  |                  |                                                      |                |                | $1 \times x \times x \times x \times x \times 52$ 0 |            | $\overline{0}$                                                                       | $\bigcirc$ | $\bigcirc$     | $\Omega$         | $\Omega$         | $\Omega$         | - 0              |
| 5.       |                  |                  |                                                      |                |                |                                                     |            | $1 \star\star\star\star\star\star\star\star\star\star\cdot54$ 0 0 0                  |            | $\overline{0}$ | $\overline{0}$   | $\bigcirc$       | $\Omega$         | $\bigcirc$       |
| 6        | $\mathbf{1}$     | $\Box$           | $\overline{1}$                                       | $\bigcirc$     |                |                                                     |            | $0 \quad 1 \quad 0 \quad 0 \quad 3 \quad *** \quad *** \quad *** \quad 89 \quad ***$ |            |                |                  |                  |                  |                  |
| 7        |                  |                  |                                                      |                |                |                                                     |            | $1$ ** ** ** ** ** ** ** 97 ** ** ** 95 78 **                                        |            |                |                  |                  |                  |                  |
| 8        | -1               | -1.              | $\left( \begin{array}{c} 0 \\ 0 \end{array} \right)$ | $\bigcirc$     |                |                                                     |            | 0 0 1 0 0 96 ** ** ** 81 **                                                          |            |                |                  |                  |                  |                  |
| 9.       |                  |                  |                                                      |                |                |                                                     |            | $1$ ** ** ** ** ** ** ** 99 82 ** ** ** 18 0                                         |            |                |                  |                  |                  |                  |
| 10       |                  |                  |                                                      |                |                |                                                     |            | $1*********************820$                                                          |            | $\overline{0}$ | $\left( \right)$ | $\left( \right)$ | $\left( \right)$ | $\left( \right)$ |
|          |                  |                  |                                                      |                |                |                                                     |            |                                                                                      |            |                |                  |                  |                  |                  |

Obrázek 18: Mpstat zkrácený sumarizovaný výpis

## <span id="page-50-0"></span>**6.2.3.2 Příklad demonstrující umístění běžících úloh a jejich dat na NUMA systému**

V tomto příkladu nás bude zajímat, kde plánovač umístí paměť procesu a kde samotný proces. Vše necháme na plánovači, žádným způsobem nebudeme specifikovat afinitu pro nově vzniklé úlohy. Vytvoříme 2 úlohy a každá z nich bude alokovat 4GB paměti. Necháme úlohy běžet 20 minut a budeme pozorovat, kde je umístěná paměť úlohy a kde běží úloha samotná. Pro vytvoření úloh tentokrát použijeme benchmark PerfBench. Výstupem z PerfBench bude graf (obrázek [19\)](#page-51-0) zobrazjící umístění dat úloh na jednotlivých uzlech a graf zobrazující kolik úloh běží na jednom NUMA uzlu. Test provádíme na jádru 3.10.0.

### **Analýza výstupů testu**

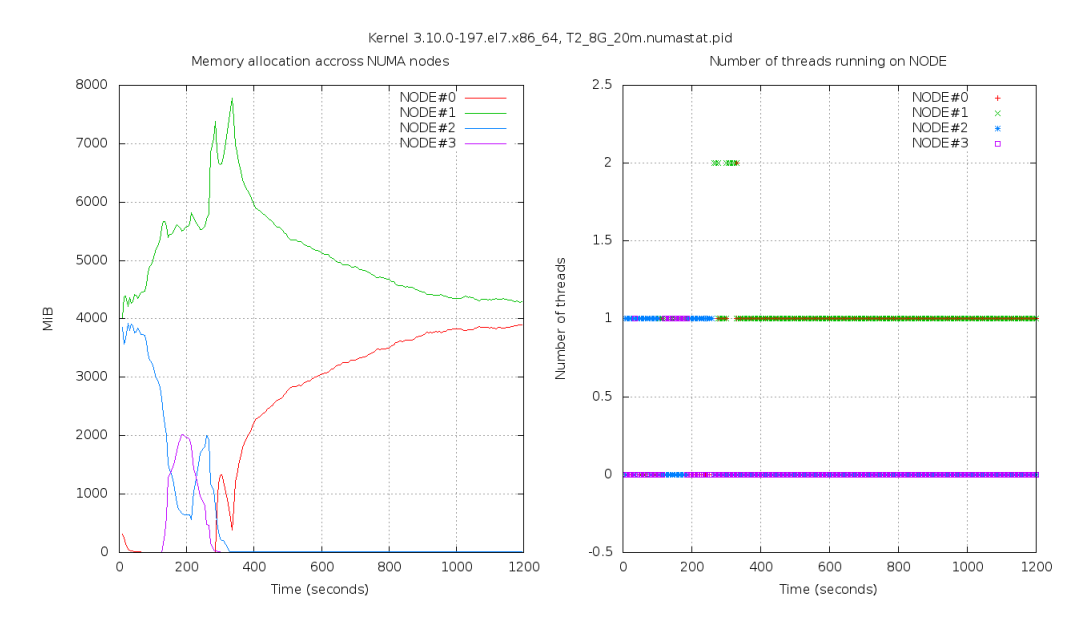

<span id="page-51-0"></span>Obrázek 19: Graf znázorňující současný běh dvou úloh

Z grafu zobrazujícím vyžití paměti na jednotlivých NUMA uzlech (nalevo) vidíme, že jsme měli na začátku přibližně 4GB paměti na dvou NUMA uzlech (na uzlech 1 a 2). Od přibližně 70. sekundy dochází ke kopírovaní paměti úlohy z uzlu 2 na uzel 1. Okolo 200. sekundy vidíme, že naše 2 úlohy mají 2GB na uzlu 3, přibližně 700MB na uzlu 2 a 5.5GB na uzlu 1. Kolem 350. sekundy je téměř celých 8GB paměti úloh na jednom uzlu (uzel 1). Přibližně od 400. sekundy plánovač zjistil, že vyvažuje dvě úlohy a dochází k postupnému rozdělení úloh a jejich pamětí na uzel 0 a uzel 1. Z grafu který zobrazuje, kolik úloh na jednotlivých NUMA uzlech běží (graf napravo), vidíme, že několikrát došlo ke kopírování procesu na jiné uzly.

### **Výsledek**

Výsledek takto jednoduchého testu dopadl velice špatně. Místo toho, aby plánovač umístil úlohy každou zvlášť na nějaký uzel a tam ho nechal po celou dobu běhu úlohy, neustále kopíruje data úlohy a migruje běžící úlohu z jednoho uzlu na druhý. Až kolem 400. sekundy běhu dochází k rozdělení úloh a jejich dat na dva uzly. Tento příklad názorně ukazuje slabinu současného plánovače úloh. Chyba je nahlášená v systému pro reportování chyb na adrese bugzilla.redhat.com.

### <span id="page-52-0"></span>**6.2.4 Sumarizování výsledků testování**

Plánování úloh na úrovni jedné fronty běžících úloh (na jednom CPU) funguje bez jakýchkoli problémů. Problémy s férovostí, se kterými jsme se setkali u CFS plánovače v jádrech 2.6.32, byly již v jádrech 3.10.0 odstraněny. Problém, který není zatím vyřešen, se týká vyvažování na NUMA systémech. Data úloh neustále migrují z jednoho uzlu na jiný, takže plánovači trvá dlouho, než se rozhodne, kde jednotlivé úlohy umístí.

## <span id="page-52-1"></span>**6.2.5 Doporučení na základě výsledků testování**

V průběhu zkoumání implementace plánovače úloh jsem zjistil, že se vyvažování zátěže volá v kódu plánovače na dvou různých místech: jednou periodicky při obsluze přerušení vyvolaného časovačem (kapitola [4.3.1\)](#page-16-1), podruhé když dojde k vyvolání výjímky při přístupu na uzamčené stránky paměti. Toto samotné by asi nebyl problém, kdyby na každém tomto místě nespouštěl plánovač pro vyvažování jinou logiku (jiné funkce, která každá dělá vyvažování jinak). Pak zřejmě dochází k tomu, že se jeden algoritmus plánovače snaží vyvážit systém po svém, a druhý kód (který se mezitím spustí) mu vyvažování zhatí tím, že s ním začne podle své logiky.

Po konzultaci problému vyvažování jsme s Ing. Radimem Krčmářem došli k závěru, že je nežádoucí stav, kdy jsou volány dvě různé logiky vyvažování ze dvou různých míst v algoritmu plánovače.

<span id="page-52-2"></span>Vzhledem k výsledkům našeho testování a znalosti implementace se domnívám, že bude muset dojít k přepsání algoritmů na NUMA vyvažování.

## **7 Závěr**

Implementaci CFS plánovače lze rozdělit do dvou částí podle toho, kdy jednotlivé algoritmy, ze kterých se CFS skládá, vznikly. Algoritmy vzniklé podle původního návrhu zabezpečovaly plánování na systémech s jedním CPU a systémech SMP UMA. Algoritmy, které byly do CFS dopsány později, zajišťovaly plánování (a vyvažování) na NUMA systémech. Původní algoritmy nepoužívaly žádnou heuristiku, vypadají i přes svou technickou náročnost čitelně, a čtení samotného je srozumitelné. Naopak implementace algoritmů přidaných do CFS v pozdějších jádrech, které zajištují plánování a vyvažování na NUMA systémech, obsahují množství heuristiky (například pro zjištění statistik přístupů do paměti), zavá-dějí různé konstanty (například symbolizující výpočetní sílu<sup>[5](#page-53-0)</sup> skupin procesorů), jsou velice složité a dle mého názoru těžko pochopitelné. Největší problém současného CFS plánovače vidím v tom, že jsou algoritmy pro NUMA vyvažování volány ze dvou míst kódu a tyto dokonce spouštejí vyvažovací logiku, která je rozílná. Z toho lze pochopit, proč docházelo k neustálé migraci dat úlohy, jak to vidíme v příkladu [19.](#page-51-0)

Plánování na systémech s jedním CPU dle našeho experimentu dopadají vždy dobře a plánovač v rámci plánování úloh na jednom CPU spravedlivě rozděluje běžícím úlohám procesorový čas.

V jádrech 3.10.0 bylo odstraněno chování, které jsme mohli vidět v kernelech 2.6.32 (viz příklad [6.2.3\)](#page-45-0), které nám způsobovalo to, že si plánovač při zatížení systému mnoha úlohami vybral některé úlohy, které spustil dřív než ostatní. Tím, že všechny úlohy neběžely zároveň, mohla být lépe využívaná vyrovnávací paměť. Nicméně toto chování způsobovalo jakousi neférovost a bylo z další verze plánovače odstraněno. Odstraněním sice došlo ke snížení propustnosti systému při vysokém zatížení, nicméně systémy se začaly chovat férově a spouští všechny aplikace ihned po spuštění a přiděluje jim stejné množství procesorového času.

Nicméně v CFS plánovači na jádrech 3.10 nebyl odstraněn problém s vyvažováním úloh na NUMA systémech. V našem experimentu na prověření vyvažování na NUMA systému (viz kapitola [19\)](#page-51-0) jsme viděli problémy, jaké způsobil zcela jednoduchý příklad. Plánovači trvalo přibližně 400 sekund, než rozdělil dvě úlohy (včetně jejich dat) na dva NUMA uzly. Když uvážíme, jak jednoduchý příklad CFS plánovač nebyl schopen uspokojivě zvládnout, je snadné si domyslet, jak by dopadly experimenty složitější, například u úloh sdílející data, či vyvažování systému s více než dvěmi spuštěnými úlohami.

Od vývojářů CFS plánovače jsem se dozvěděl, že v současnosti existuje projekt na přepsání plánovacích pravidel, který má odstranit nedostatek s vyvažováním úloh na NUMA systémech, a již dopředu počítá s novými architekturami, které se začínají prosazovat (jako je například ARM).

<span id="page-53-0"></span>V úplném závěru bych chtěl zmínit to, že jsem byl velice nemile překvapen,

<sup>5</sup>Příklad výpočetní síly určené konstantami CFS. Jeden procesor bez HT má hodnotu 1. Procesor který má jádro s HT má hodnotu výpočetní síly 1.1. Což je samozřejmě jen odhad a reálně takovou sílu má jen u určitých typů úloh.

v jak špatném stavu jsou dokumenty popisující algoritmy CFS plánovače. Bez dodělání dokumentace k CFS plánovači nemůžou vývojaři počítat s tím, že jim při vývoji pomůžou lidé z linuxové komunity.

## **Bibliografie**

- [VSEEKER] SEEKER, Volker. Process scheduling in Linux. [online], Critical Blue, University of Edinburgh [2013]. Dostupné z: [http://criticalblue.com/news/wp](http://criticalblue.com/news/wp-content/uploads/2013/12/linux_scheduler_notes_final.pdf)[content/uploads/2013/12/linux\\_scheduler\\_notes\\_final.pdf](http://criticalblue.com/news/wp-content/uploads/2013/12/linux_scheduler_notes_final.pdf) Zdroj obrázku [7](#page-27-1)
- [KERNELORG] Dokumentace CFS plánovače [online], aktualizovaná k 01-12-2014, dostupná z <https://www.kernel.org/doc/Documentation/scheduler/>
- [TJONES] , M. Tim, Inside the Linux 2.6 Completely Fair Scheduler [2009] článek z IBM developerworks [online] dostupný z <http://www.ibm.com/developerworks/library/l-completely-fair-scheduler/> Zdroj obrázků [4,](#page-20-1) [6](#page-22-1)
- [LJOURNAL] CHANDANDEEP, Singh Pabla. Completely Fair Scheduler. Článek z linuxjournal [2009], dostupný z <http://www.linuxjournal.com/magazine/completely-fair-scheduler> Zdroj obrázků [2,](#page-18-1) [3](#page-19-0)
- <span id="page-55-0"></span>[RRIEL] RIEL Rik van, prezentace vyvažovacích CFS algoritmů [2008], Interní RedHat prezentace , zdroj obrázků [8,](#page-32-1) [9](#page-34-0)

## **8 Obsah přiloženého CD/DVD**

Na samotném konci textu práce je uveden stručný popis obsahu přiloženého CD, tj. jeho závazné adresářové struktury, důležitých souborů apod.

#### **bin/**

#### **doc/**

Text práce ve formátu PDF, vytvořený s použitím závazného stylu KI PřF UP v Olomouci pro závěrečné práce, včetně všech příloh, a všechny soubory potřebné pro bezproblémové vygenerování PDF dokumentu textu (v ZIP archivu).

**src/**

#### **readme.txt**

Obsahuje popis struktury CD.

Navíc CD/DVD obsahuje:

#### **data/**

Výstupy z testování (v ZIP archivu).

#### **install/**

#### **literature/**

Vybrané položky bibliografie, příp. jiná užitečná literatura vztahující se k práci.

U veškerých cizích převzatých materiálů obsažených na CD jejich zahrnutí dovolují podmínky pro jejich šíření nebo přiložený souhlas držitele copyrightu. Pro všechny použité (a citované) materiály, u kterých toto není splněno a nejsou tak obsaženy na CD, je uveden jejich zdroj (např. webová adresa) v bibliografii nebo textu práce nebo v souboru readme.txt.